### Main Seminar Hot Topics in Bioinformatics

Alexandros Stamatakis

#### Now

- **How to give a scientific presentation**
- How to write a technical report/scientific paper

# Scientific Presentations

- This is my personal view, based on over 120 talks I have given
- At CS conferences: typically 25 minutes + 5 minutes questions
- Timing
	- Practice your talk beforehand
	- Usually 1.5-2 minutes per slide
	- Keep in mind, when presenting one usually talks faster than during the rehearsal
	- Use SW tools for timing, e.g., sliding time bars
	- Use a **spell-checker** for the slides!

### The audience

- Giving talks gets easier and easier the more talks you give
- Try to imagine what kind of audience you might be expecting
- What may or may they not know about the problem at hand?
- What terms & acronyms can be assumed to be standard knowledge?
- What terms & acronyms are too subject-specific?
- A talk about the same subject will be very different if you are talking to
	- Theoretical computer scientists
	- HPC engineers
	- Bioinformaticians
	- **Evolutionary Biologists**
- You will have to explain different things/concepts in more detail!

# Slide layout

- Keep slides simple
- Use a spell checker for the slides
- Decide if you want to use American or British English
- Avoid numbering of type 10/50, 11/50  $\rightarrow$  audience will think: "... another 39 boring slides to go"
- Reduce text to the absolute minimum!
- Avoid busy slides including text & graphs & tables

 $\rightarrow$  if you need a complex slide use layers, i.e., first show text, then add graph, then add a table

- $\rightarrow$  direct the attention of your audience
- Avoid tables if possible  $\rightarrow$  use intuitive graphical representations

### Structure

- Provide an outline for your talk
	- $\rightarrow$  re-use it at the beginning of each section
- Structure
	- State  $&$  Motivate the problem
		- Why is it interesting?
		- Why is it important?
	- Own contribution: very brief
		- What did you do/What did you contribute?
		- This is often very fuzzy, I have attended many talks where it was not clear for a long time what the contribution of the authors actually was
		- Throughout the talk, make it very clear:
			- (i) what is prior knowledge
			- (ii) what you did contribute

### Structure

- Outline
- Intro & Motivation
- Own Contribution
- Abstract, but more detailed problem description
	- $\rightarrow$  omit unnecessary details
- Describe your solution/contribution
- Experimental Results
	- $\rightarrow$  experimental setup
	- $\rightarrow$  HW & datasets used
	- $\rightarrow$  results (if possible no tables, intuitive graphs)
	- $\rightarrow$  comparison with competing approaches
- Conclusions & Future Work
- Acknowledgements: funding agencies, people who have helped you

# Reporting Results

- e.g., parallel speedups
	- $\rightarrow$  don't show execution time over processor plots
	- $\rightarrow$  show speedups, much easier to interpret
- Showing graphs
	- → label the *x* and *y* axis!

→ before discussing the graphs, say what the *x* and *y*  represent!

 $\rightarrow$  don't show more than one graph per slide!

# Acronyms

- I can't stand it when people use acronyms in texts without introducing them
- There are very few acronyms that are known to everybody
	- MPI is one of these ...
	- But only at a HPC conference
- Don't use acronyms in slides
- People can not remember their meaning in such a short time

# An example presentation

- Work on barriers
- Presented at IEEE Cluster in 2010
- I didn't have much time to prepare the slides
- By far not perfect
- I have commented the slides
	- Things I liked
	- Things I didn't like

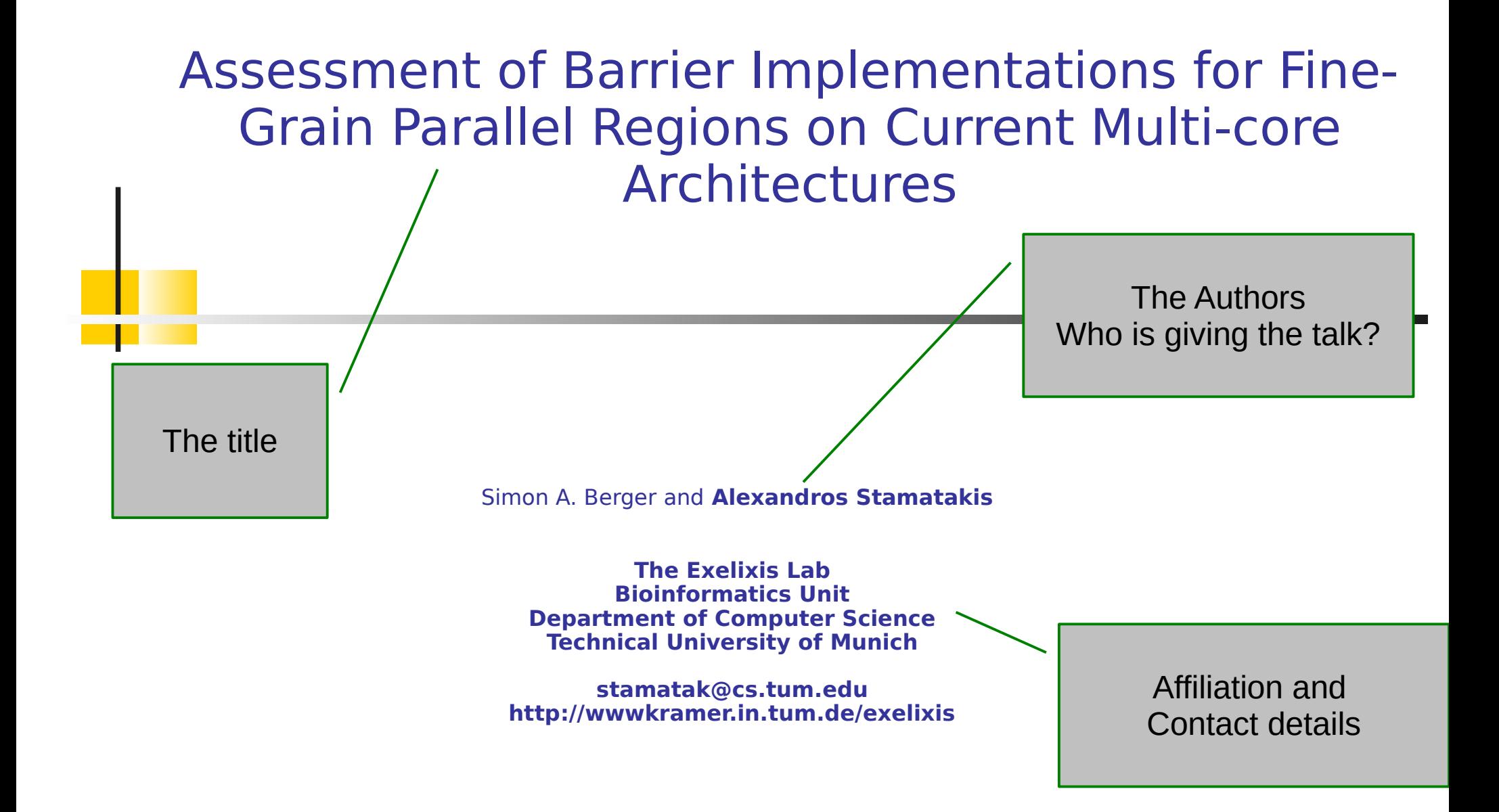

# **Outline**

- **Motivation**
- Type of parallel regions
- Barriers
- Test Applications
- Results
- Conclusions

# Motivation

- Little is known about efficient barrier implementations on multi-cores using Pthreads and OpenMP
- Need for assessment on current multi-core architectures
- Focus on applications with large number of fine-grain parallel regions
	- $\rightarrow$  applications where barrier performance is an issue
- Background: Bioinformatics application for reconstruction of evolutionary trees from DNA data

There's a bit too much text On this slide + it's badly formatted

### Questions

Sentence too long!

- Does barrier efficiency depend on
	- Specific multi-core architecture?
	- Memory and Cache utilization and access behavior of the application at hand?
- Best barrier implementation for Pthreads?
- Pthreads implementation required for nonexpert users!

That's actually the motivation for Using Pthreads

## Goals

Sentence maybe too long! Not well-formatted

- Devise efficient barrier implementation
- Provide for barrier with deterministic reduction implementation
	- Reductions  $a + b + c + d$  must always be conducted in the same order, e.g.:
		- (a + b) + (c + d)
		- A reduction on the same numerical values must yield exactly the same result!
	- Not necessarily the case with OpenMP and MPI

# **Outline**

- Motivation
- **Type of parallel regions**
- Barriers
- Test Applications
- Results
- Conclusions

## Thread Sync: Fork-Join Model

Master thread  $\sim$  The followings slides are rather nice We build up what we need step by step

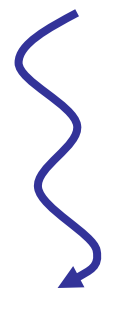

Sequential part

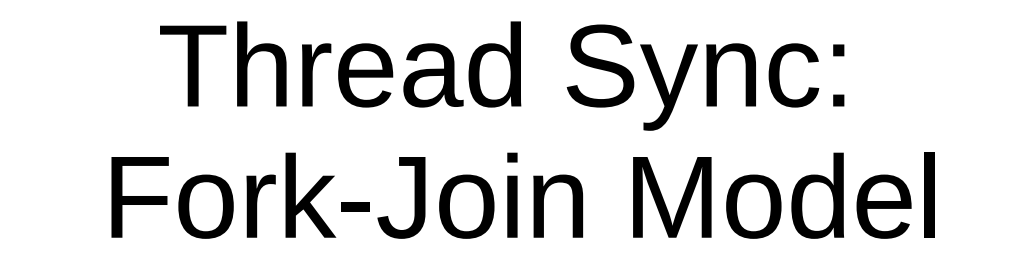

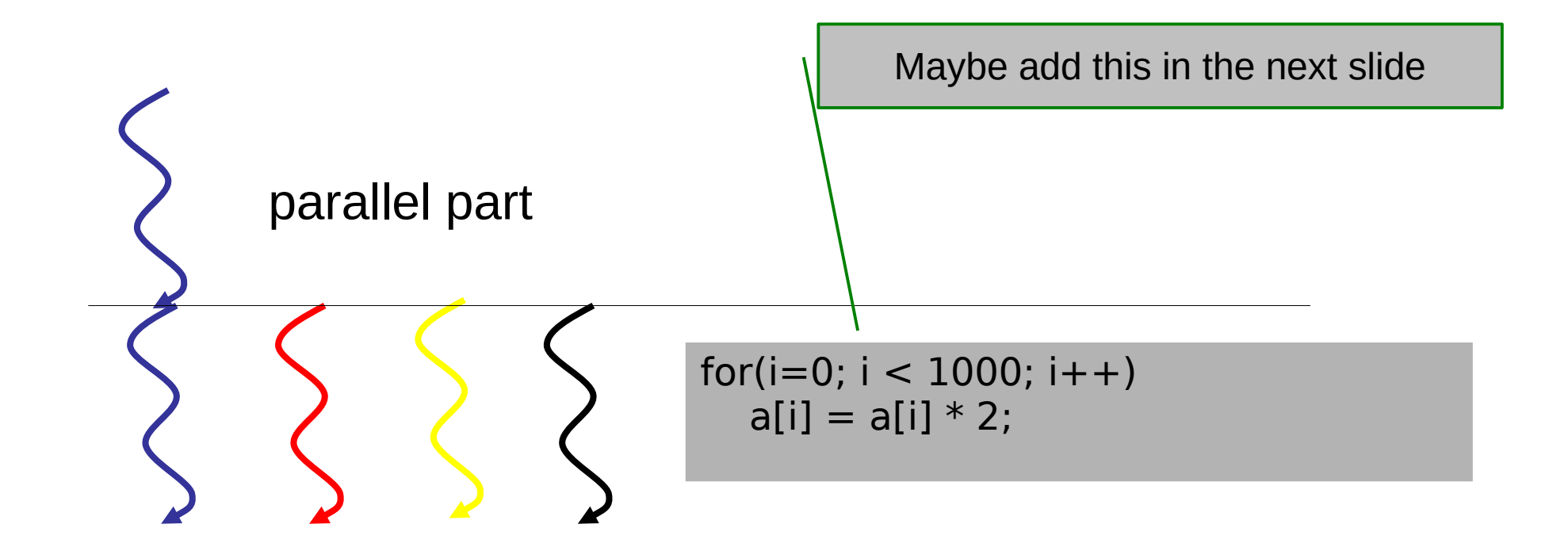

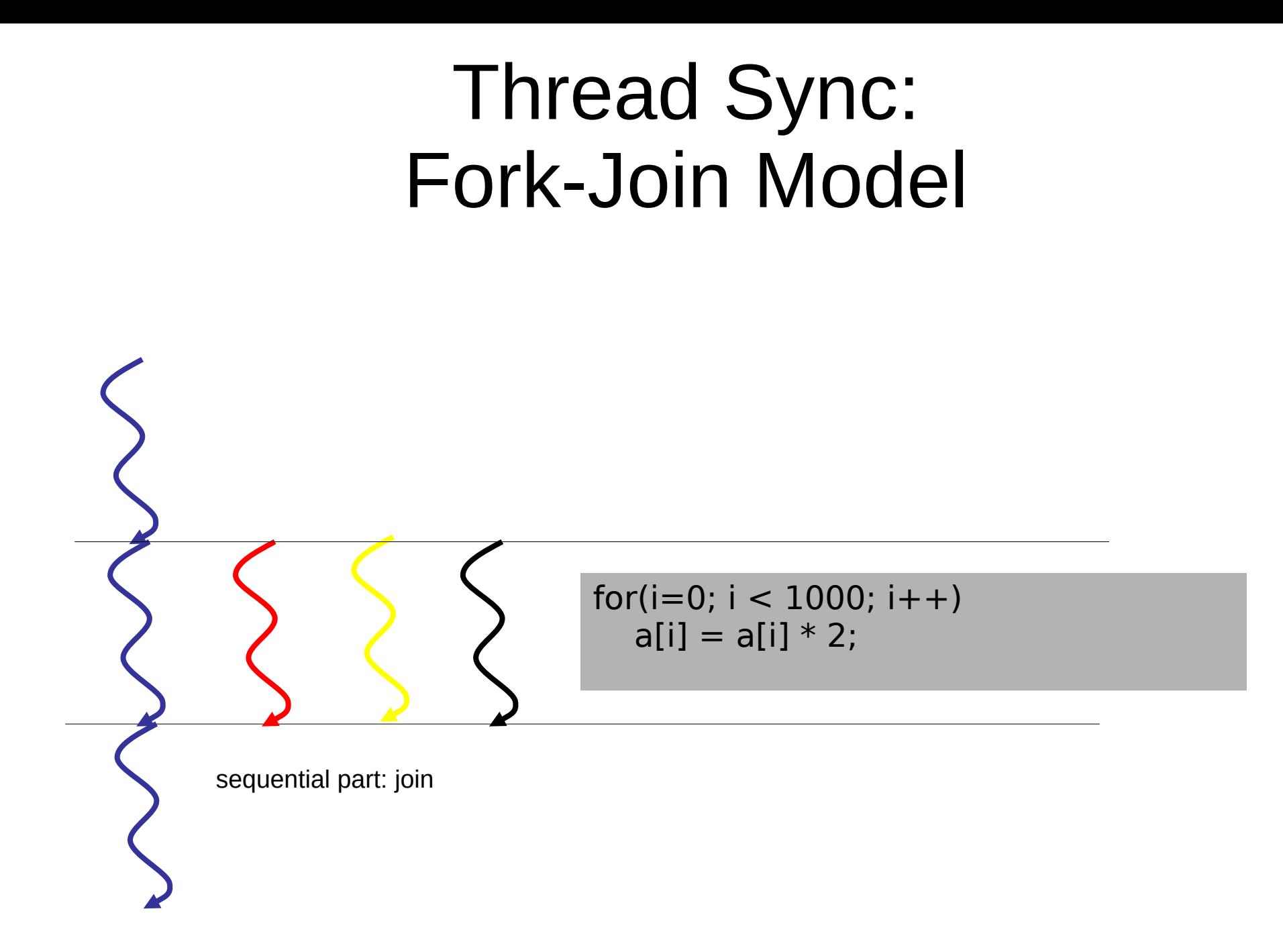

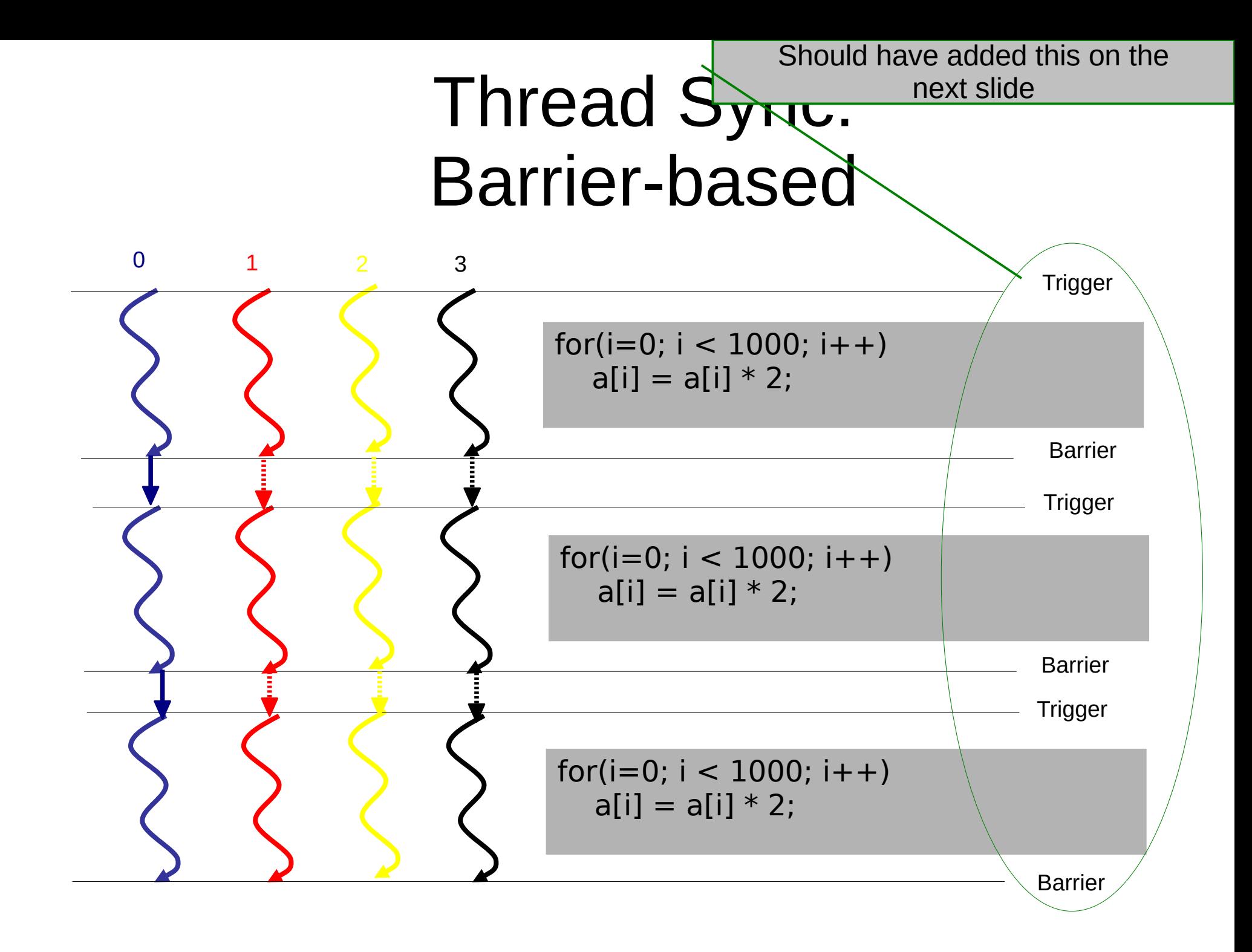

### Thread Sync: Barrier-based

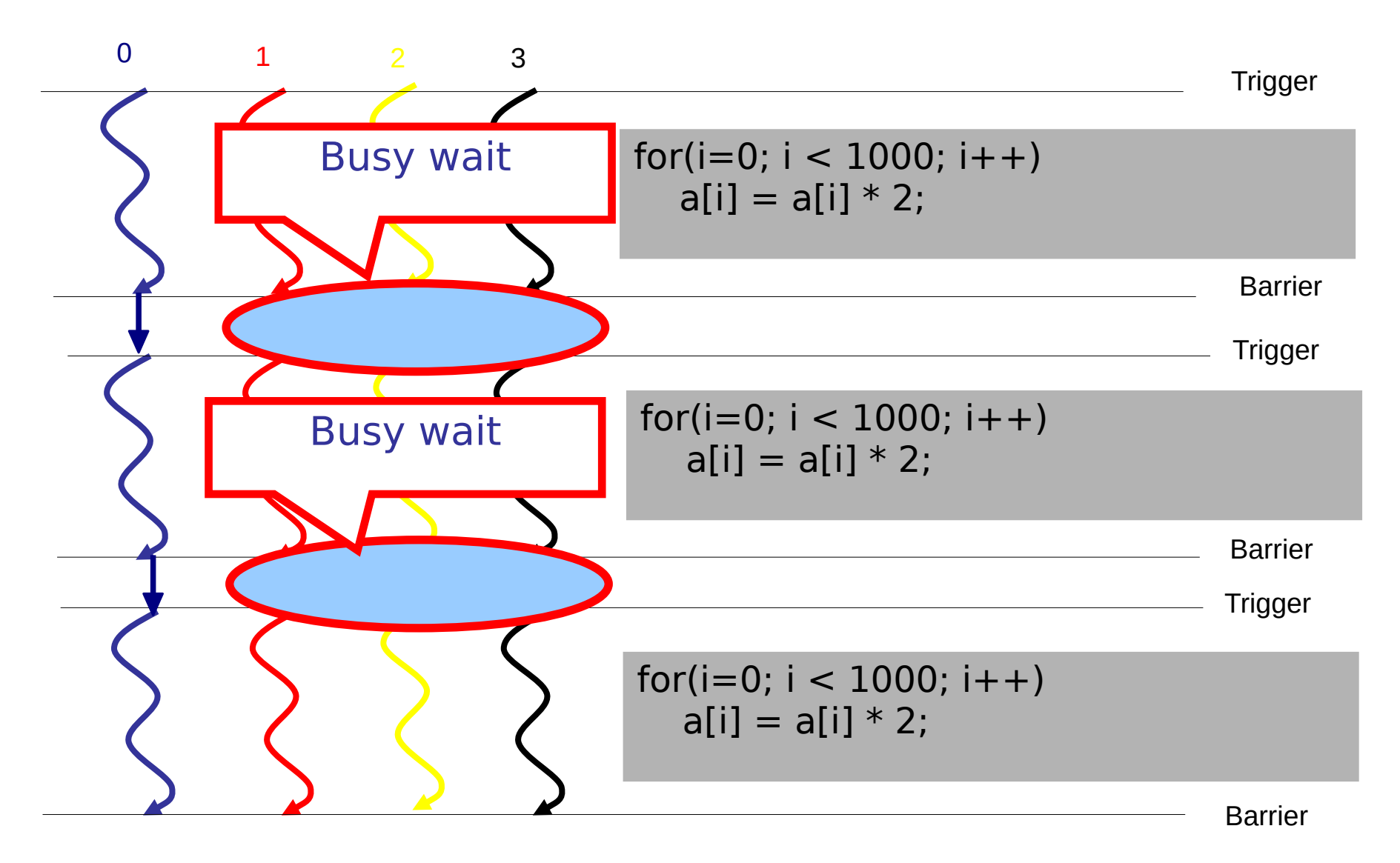

### Thread Sync: Barrier-based

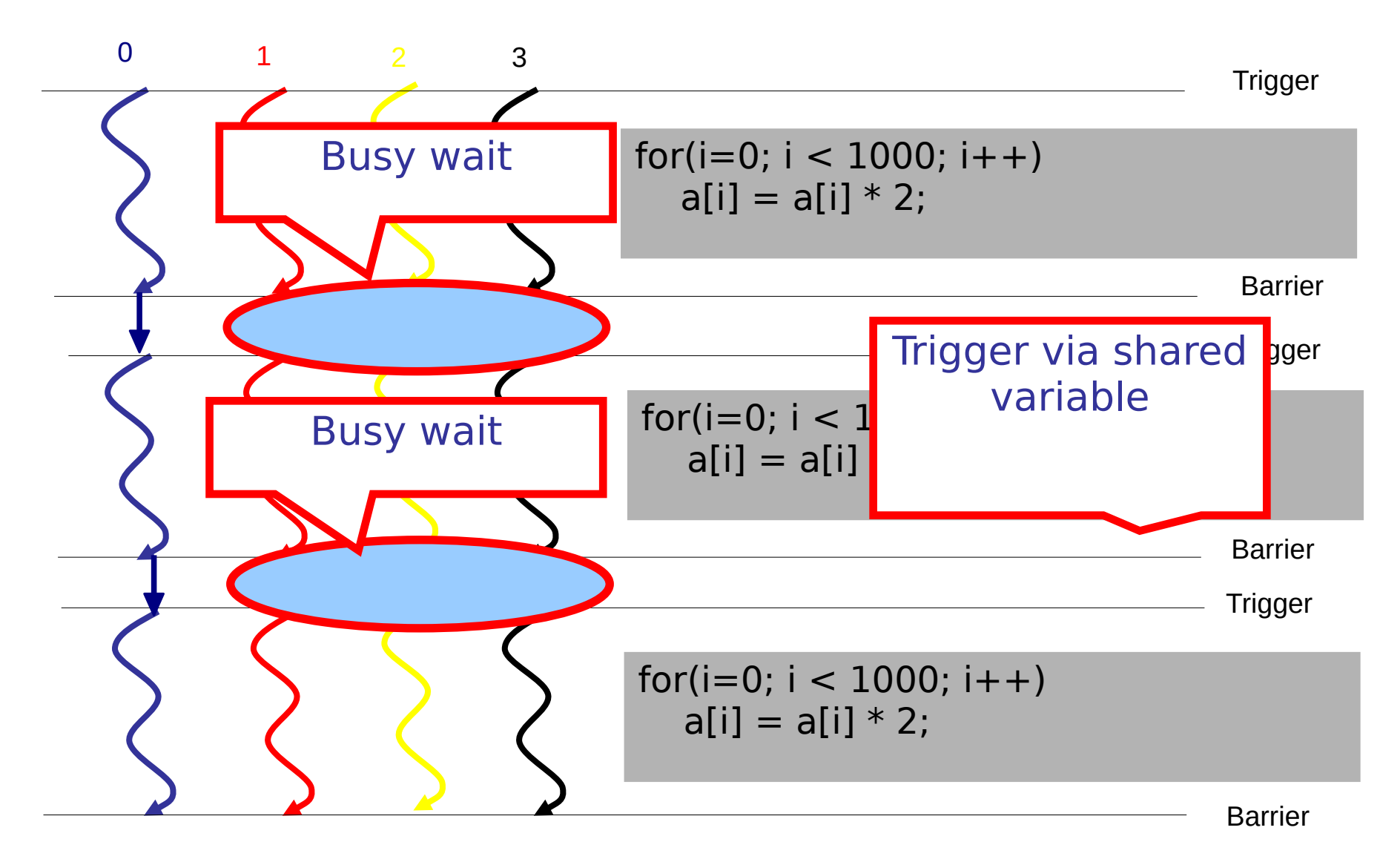

# Outline

• Motivation

Here I need to say that now I am Introducing the barriers we tested!

- Type of parallel regions
- **Barriers**
- Test Applications
- Results
- Conclusions

Master-Threads

Pasted in, badly formatted C code Don't do this ;-) Use pseudocode!

volatile int jobCycle  $= 0$ ;

```
void masterBarrier(int tid, int n)
{
   jobCycle = !jobCycle;
   executeWork(tid, n);
   masterSync(tid, n);
}
```
### Worker-Thread

```
void workerThread(int tid, int n)
{
  int mycycle = 0;
   while(1)
   {
     while(myCycle == jobCycle);
      myCycle = jobCycle;
      executeWork(tid, n);
      workerSync(tid, n);
 }
}
```
### Lock-Free

```
void workerSync(int tid, int n)
{
  barrierBuffer[tid] = 1;
}
void masterSync(int tid, int n)
{
  int i, sum;
   do
\{for(i = 1, sum = 1; i < n; i++)
       sum += barrierBuffer[i];
     }
  while(sum < n);
}
```
#### Lock-Free Padded

```
void workerSync(int tid, int n)
{
 barrierBuffer[tid * padding] = 1;
}
```

```
void masterSync(int tid, int n)
{
  int i, sum;
  do
\{for(i = 1, sum = 1; i < n; i++)
       sum += barrierBuffer[i * padding];
 }
 while(sum \leq n);
}
```
I should have provided an overview of the barrier implementations we Tested at the beginning of this part!

#### Recursive Lock-Free

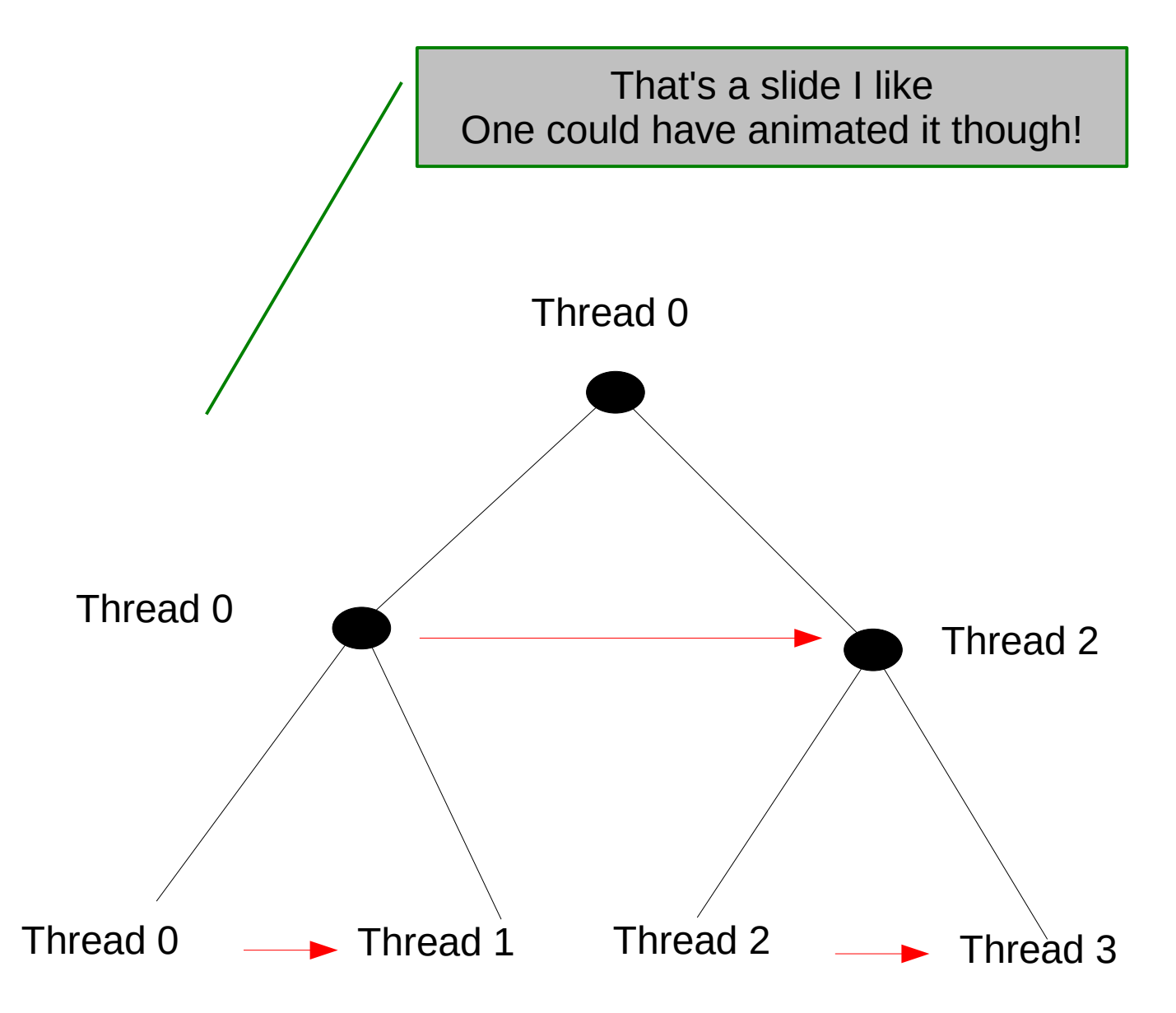

#### Recursive Lock-Free Padded

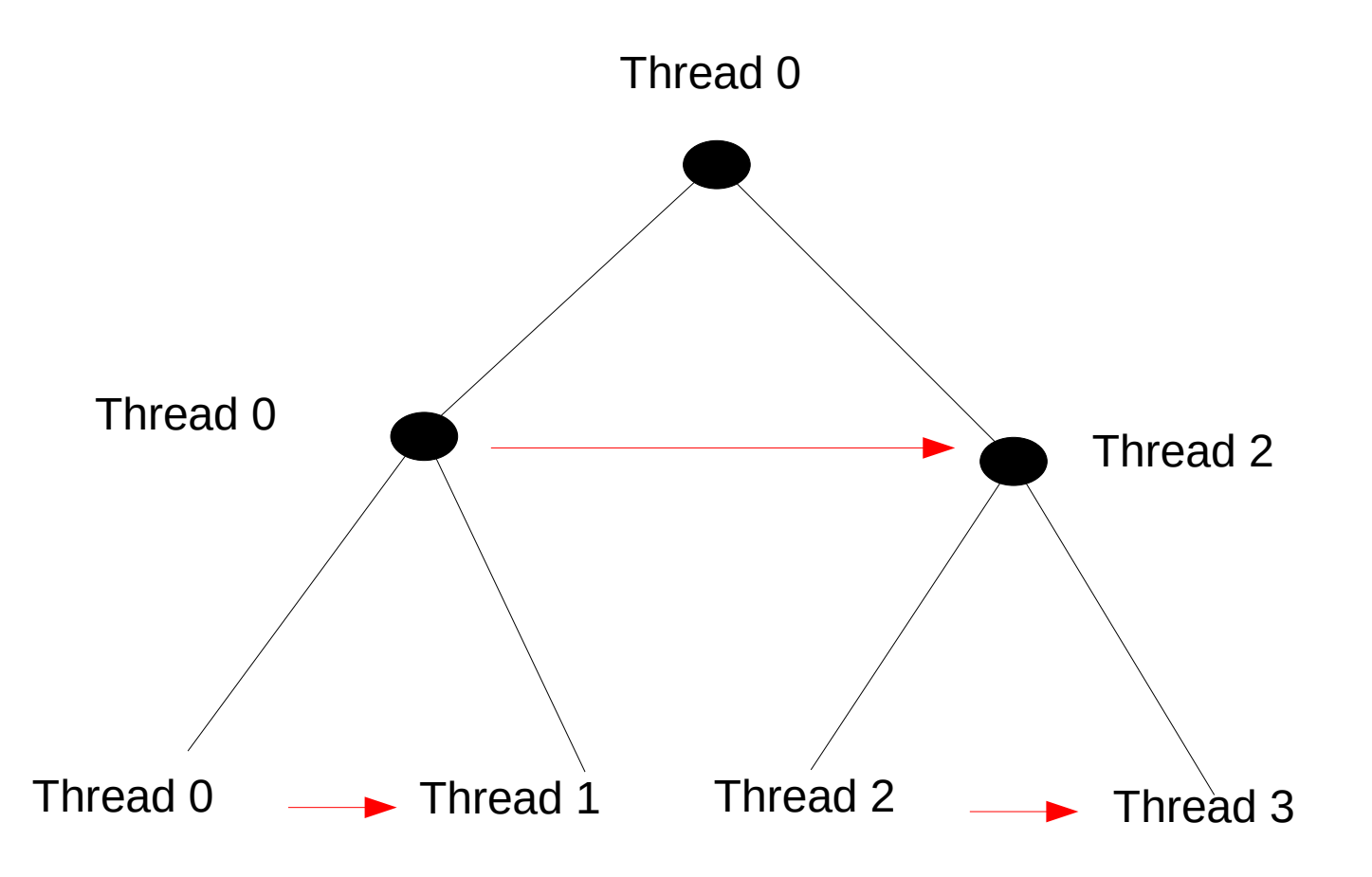

### Intrinsic Atomic Increment

```
volatile int counter = 0;
void workerSync(int tid, int n)
\{sync_fetch_and_add(&counter, 1);
}
void masterSync(int tid, int n)
{
    int workers = n - 1;
    while(counter != workers);
    counter = 0;
}
```
#### Lock-Based

```
volatile int counter = 0;
void workerSync(int tid, int n)
{
    pthread_mutex_lock(&mutexCounter);
    counter++;
    pthread_mutex_unlock(&mutexCounter); 
}
void masterSync(int tid, int n)
{
    int workers = n - 1;
    while(counter != workers);
    counter = 0;
}
```
### Reduction Flavors

• Recursive "classic reduction"

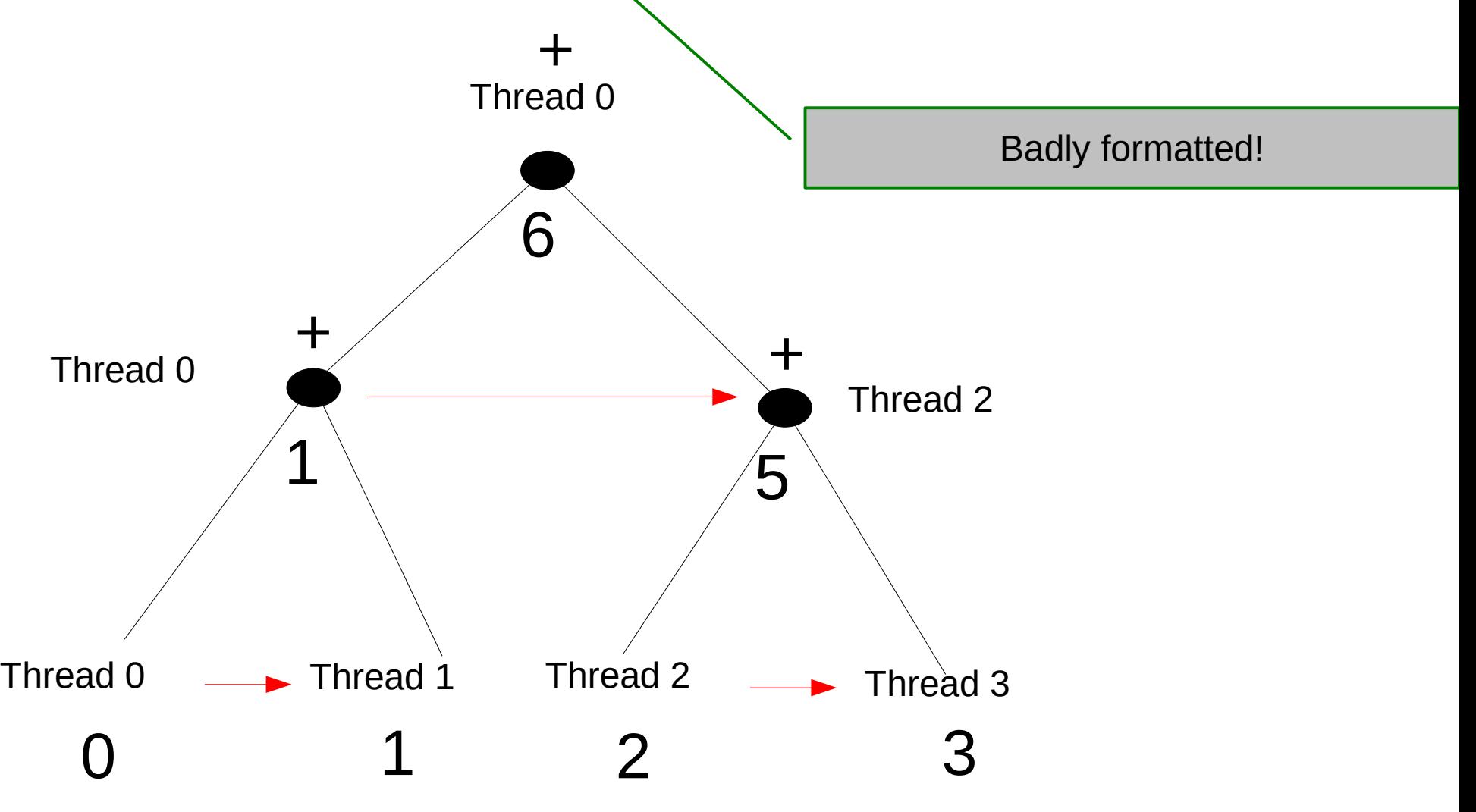

# Flat Reduction

- Threads store partial sums in shared array
- Master conducts reduction alone after barrier
- Tested with and without SSE3 vectorization
- Assumes that only one or two simple reductions are computed, e.g., reduction function is  $-$ ,  $*$ ,  $+$

Too much text I could have added a graphical representation here as well

# **Outline**

- Motivation
- Type of parallel regions
- Barriers
- **Test Applications**
- Results
- Conclusions

# Test Applications

- Synthetic Benchmarks
	- Without workload
	- With workload
- Real Benchmark
	- RAxML Bioinformatics application

I don't say what I mean by workload here!

### Synthetic Benchmarks

Badly formatted!

- With workload
	- 3 arrays v1, v2, v3 of length *M*
	- compute "v3[i] = v1[i]  $*$  v2[i]" *N* times with intermittent barriers
- Without workload
	- Set *M* to zero :-)
- Variables *N* and *M* are set at compile time
- Use of mmap() to control array allocation
- Cache utilization controlled by M
# Real Workload

- Pthreads parallelization of RAxML
- RAxML: widely used tool for inference of evolutionary trees from DNA data
- Fine-grain production-level Pthreads parallelization
- Floating-point and memory intensive
- Considered subset of the phylogenetic likelihood function:
	- requires largest amount of sync
	- Two reductions on  $1^{st}$  and  $2^{nd}$  derivative of the likelihood (Newton-Raphson procedure)

Too much & partially unnecessary text

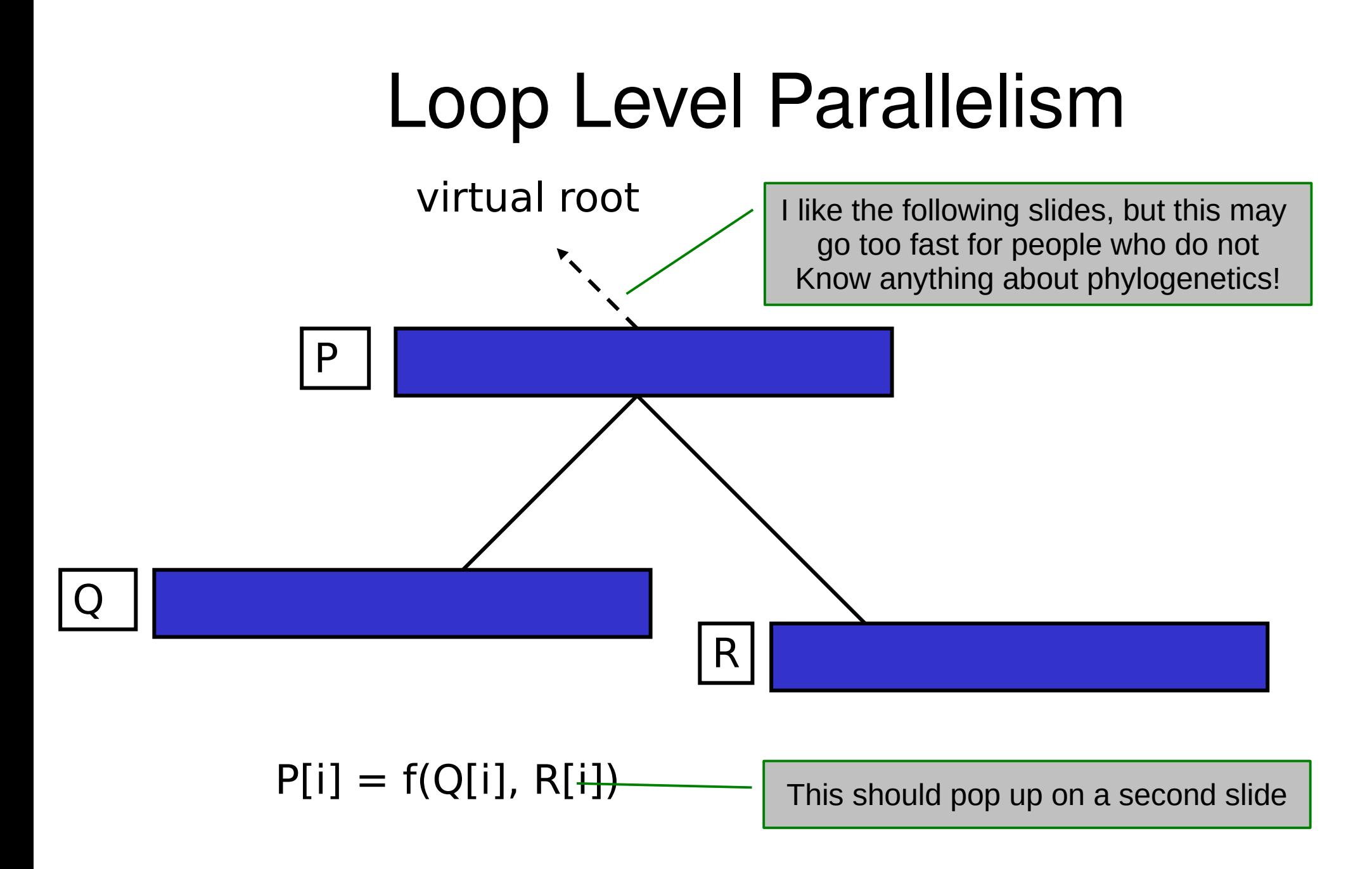

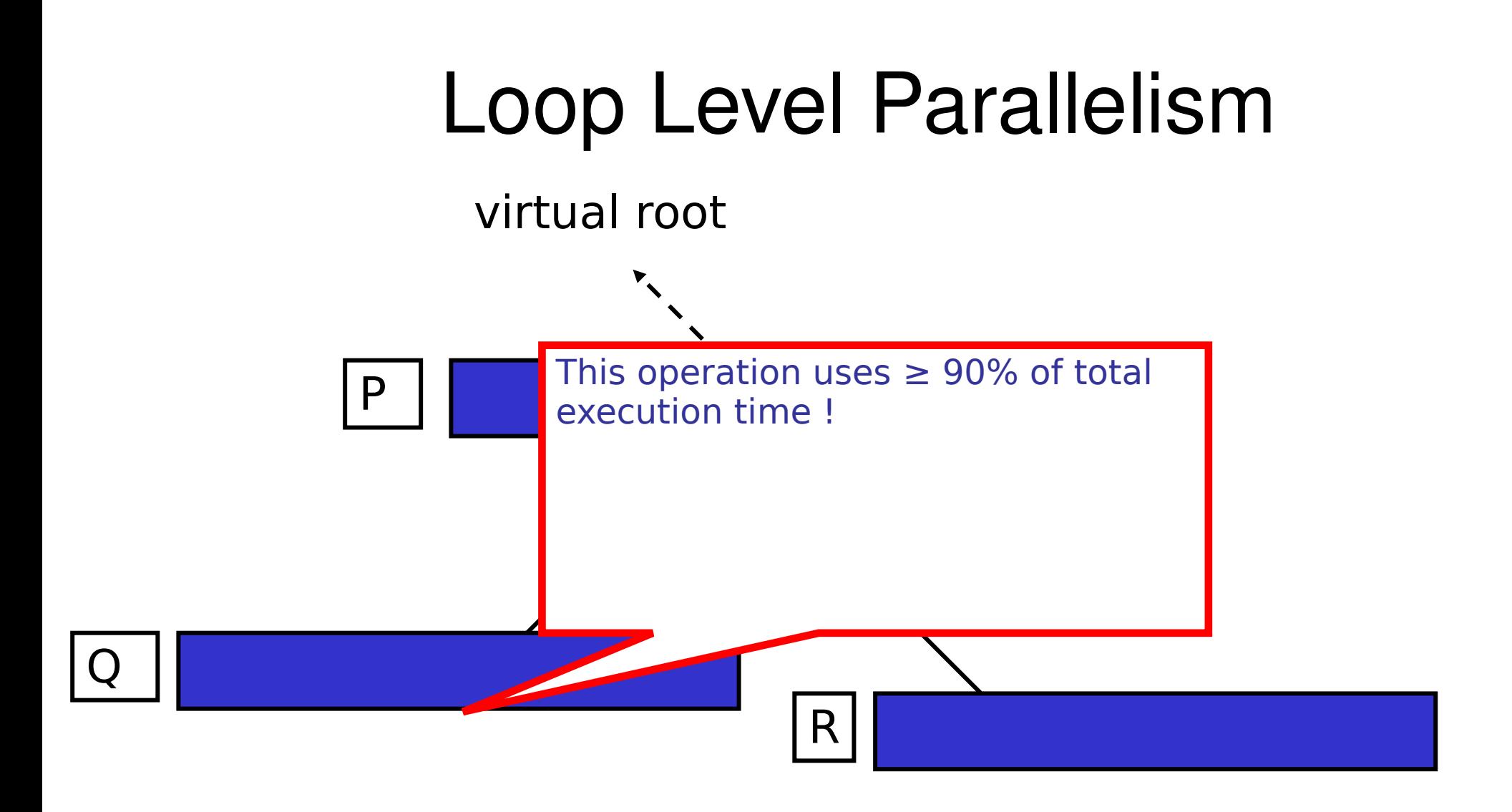

#### $P[i] = f(Q[i], R[i])$

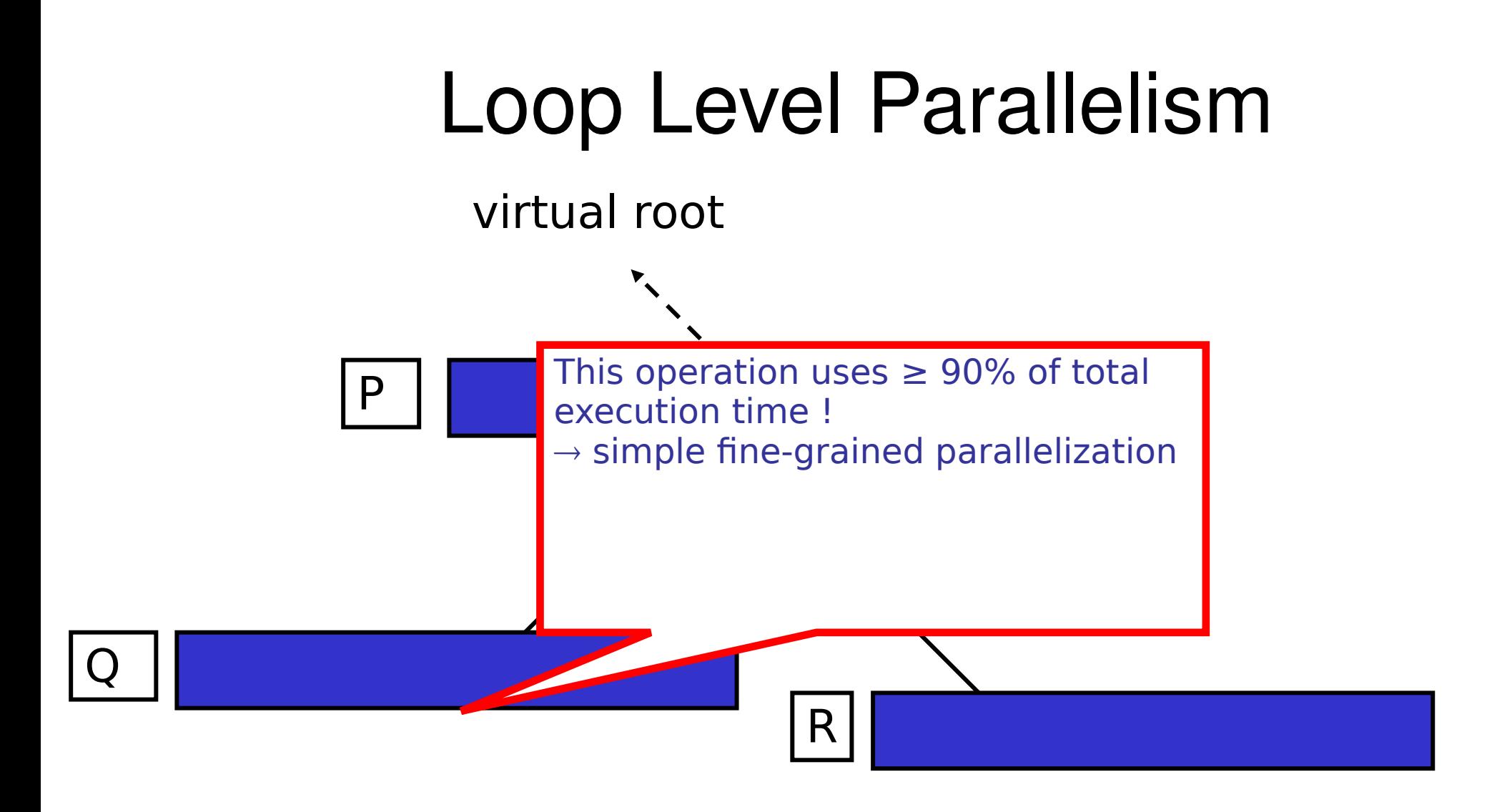

#### $P[i] = f(Q[i], R[i])$

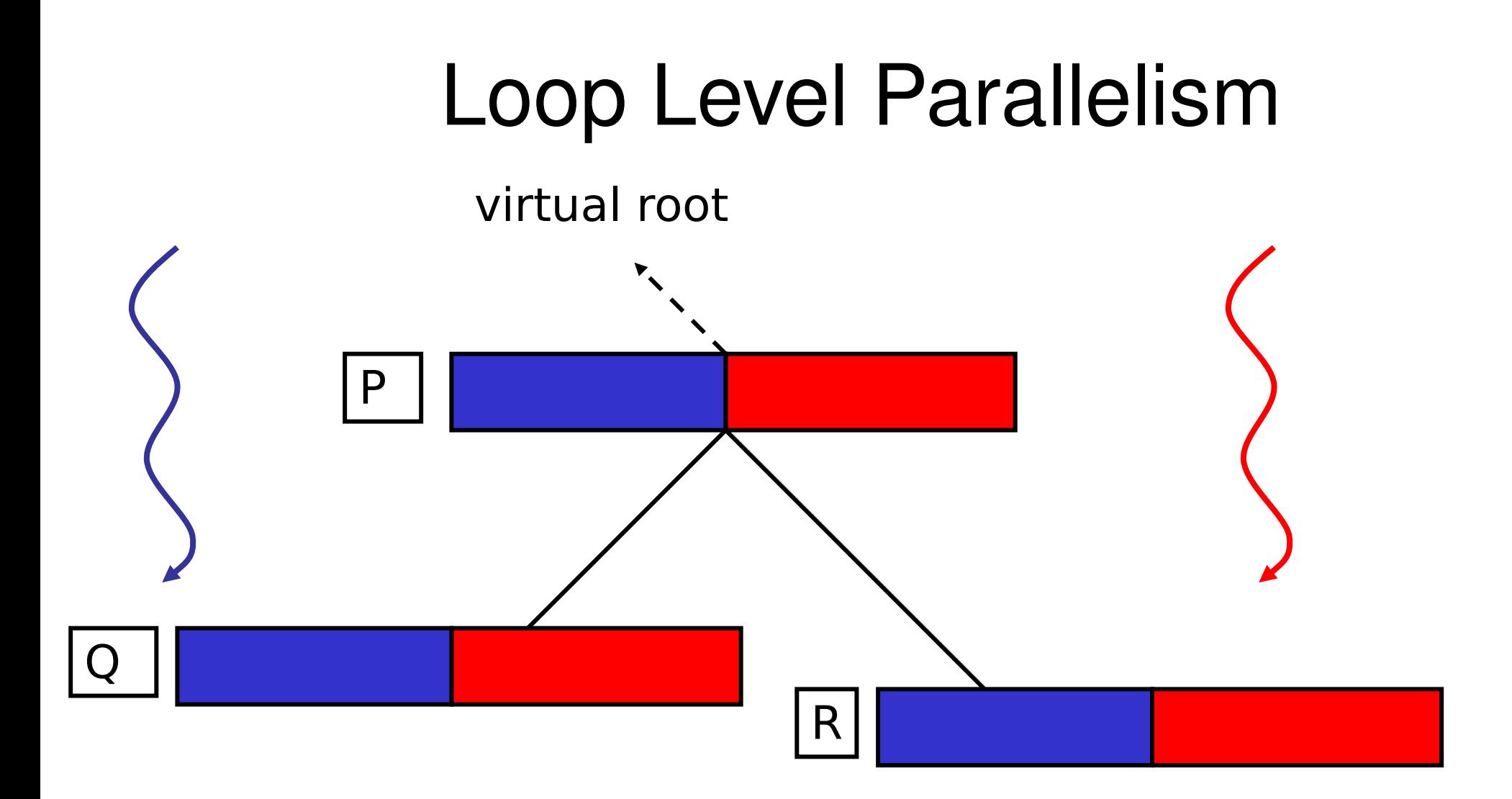

# Loop Level Parallelism

virtual root

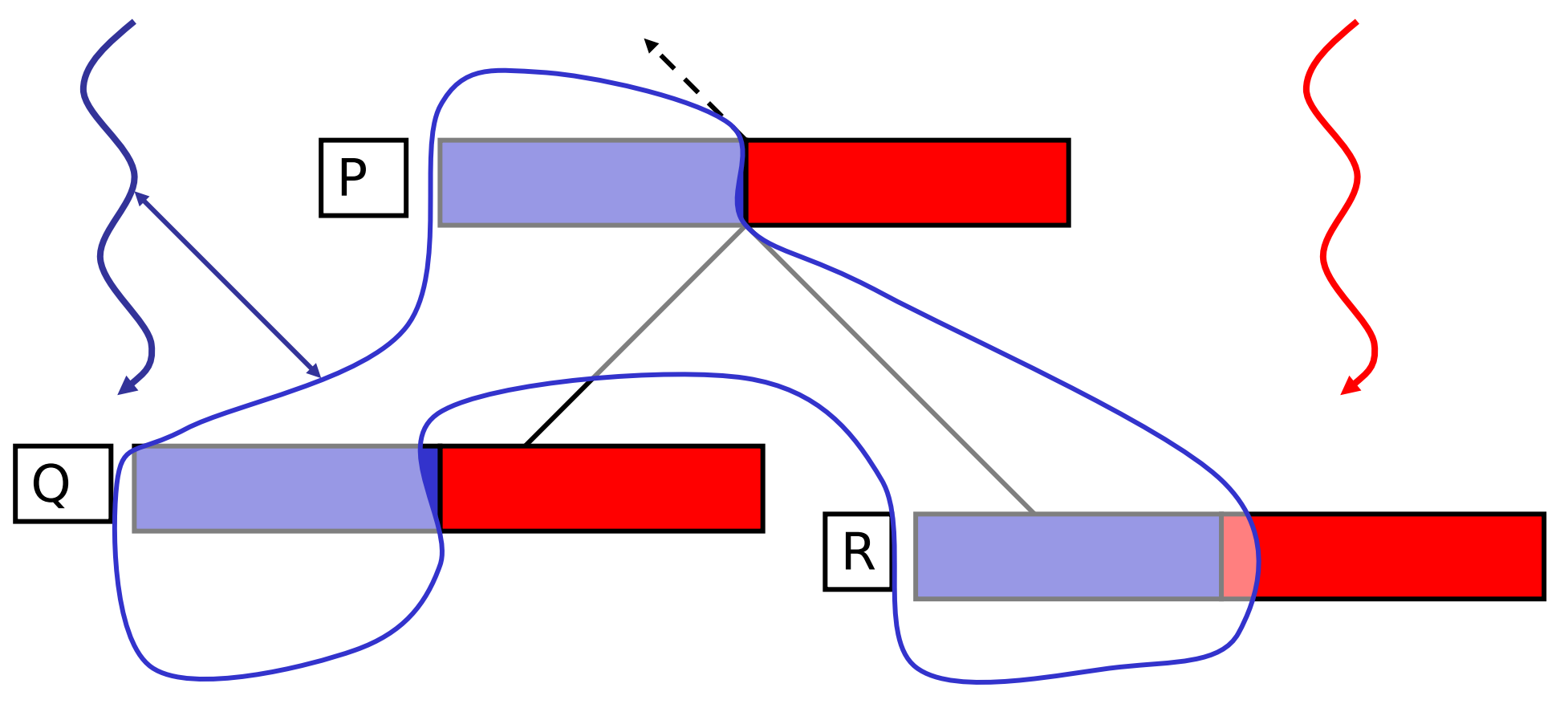

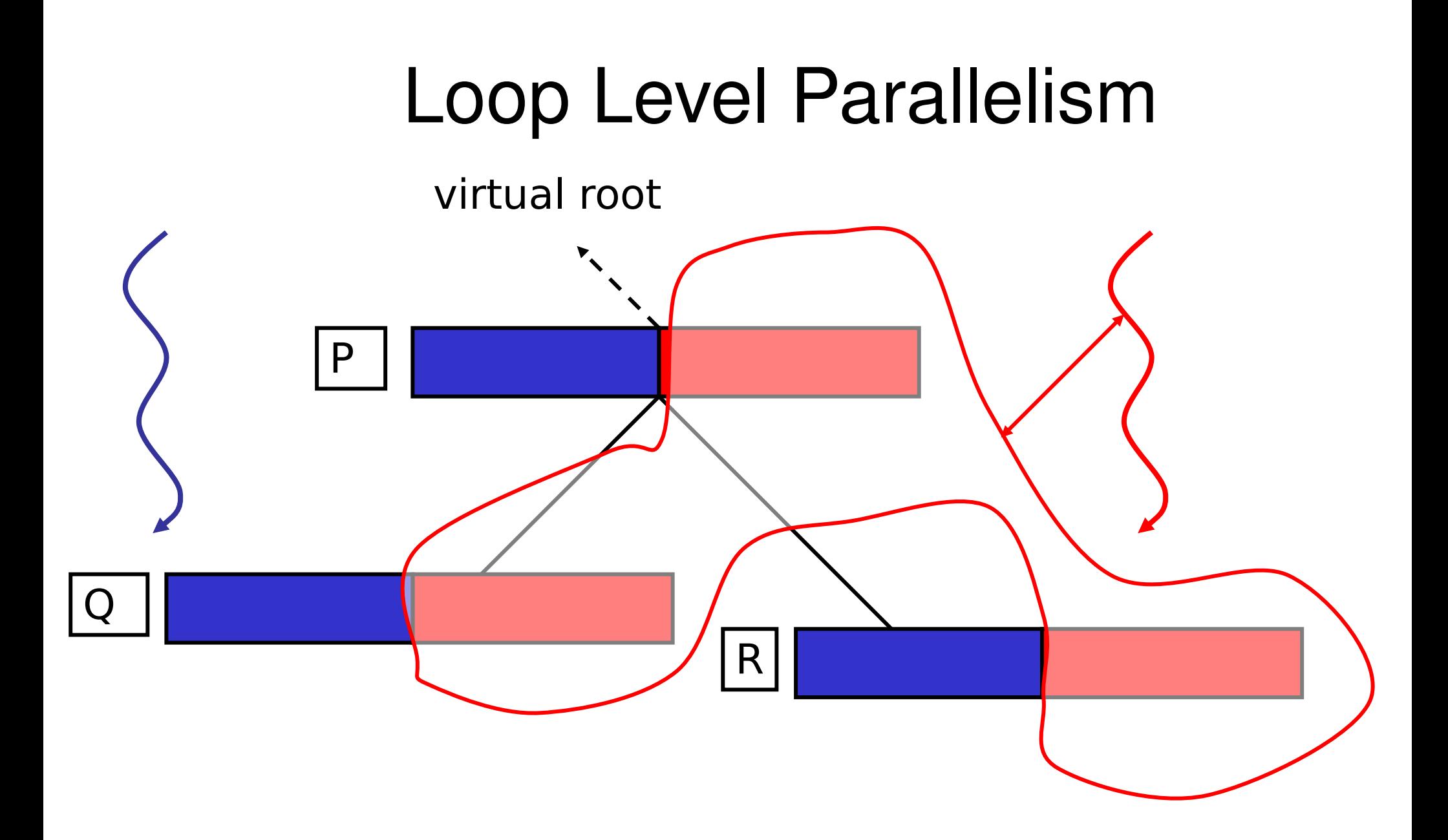

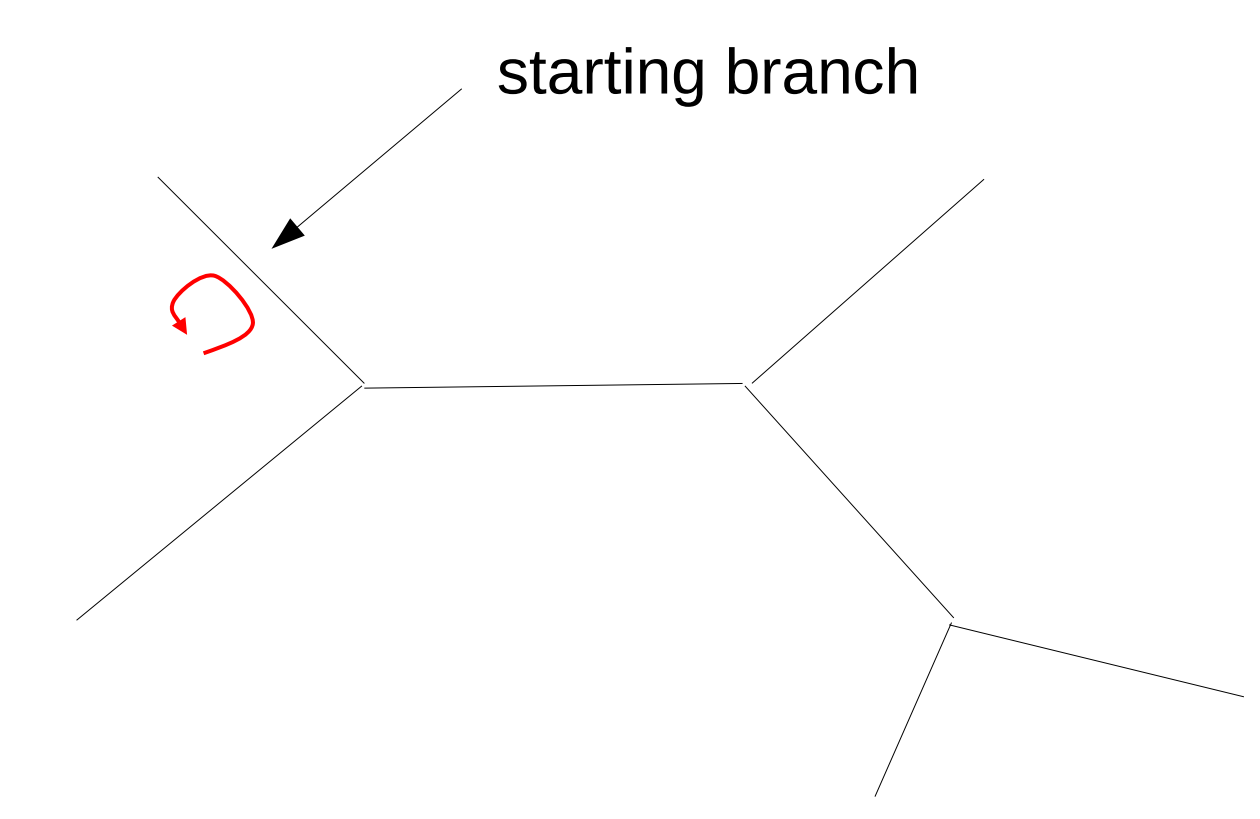

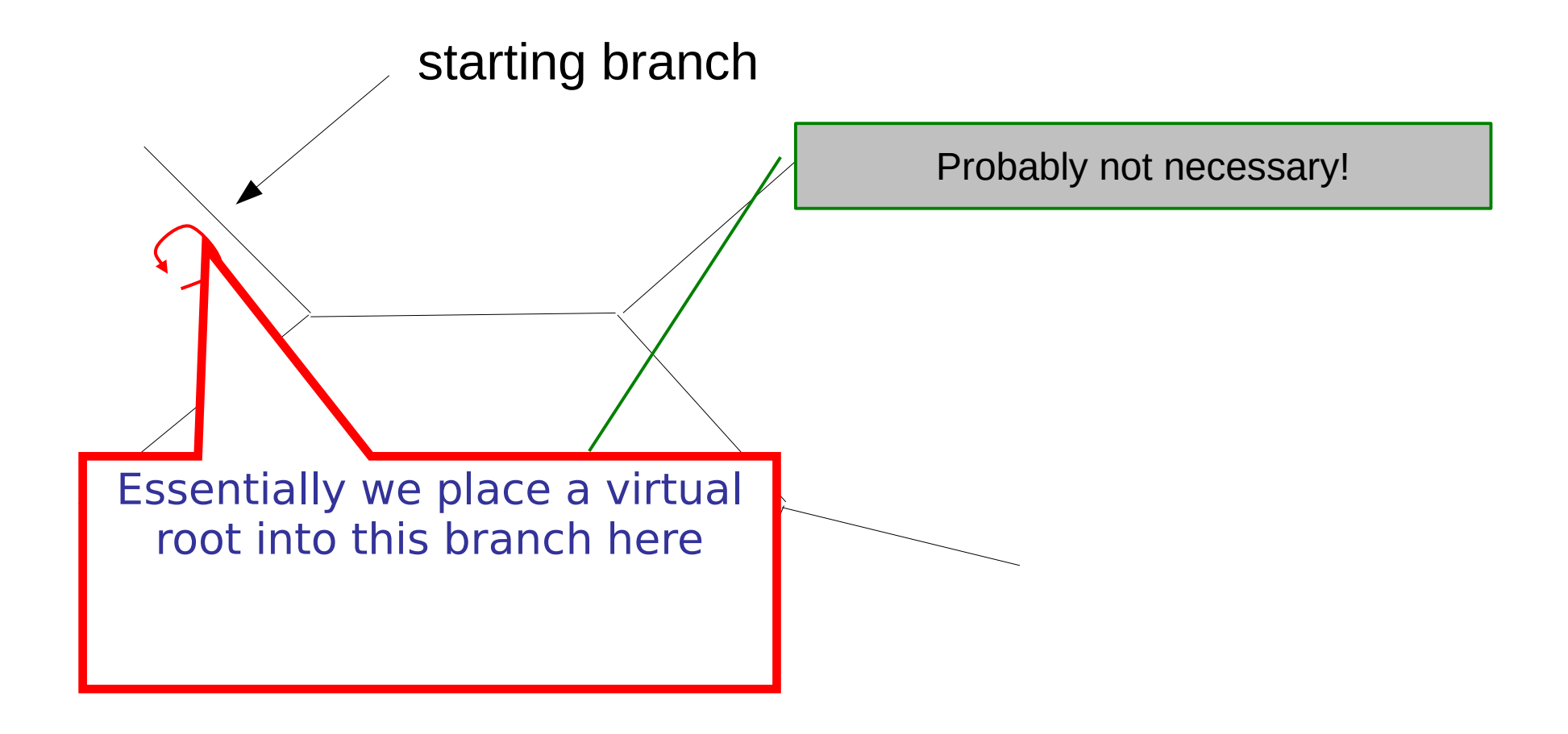

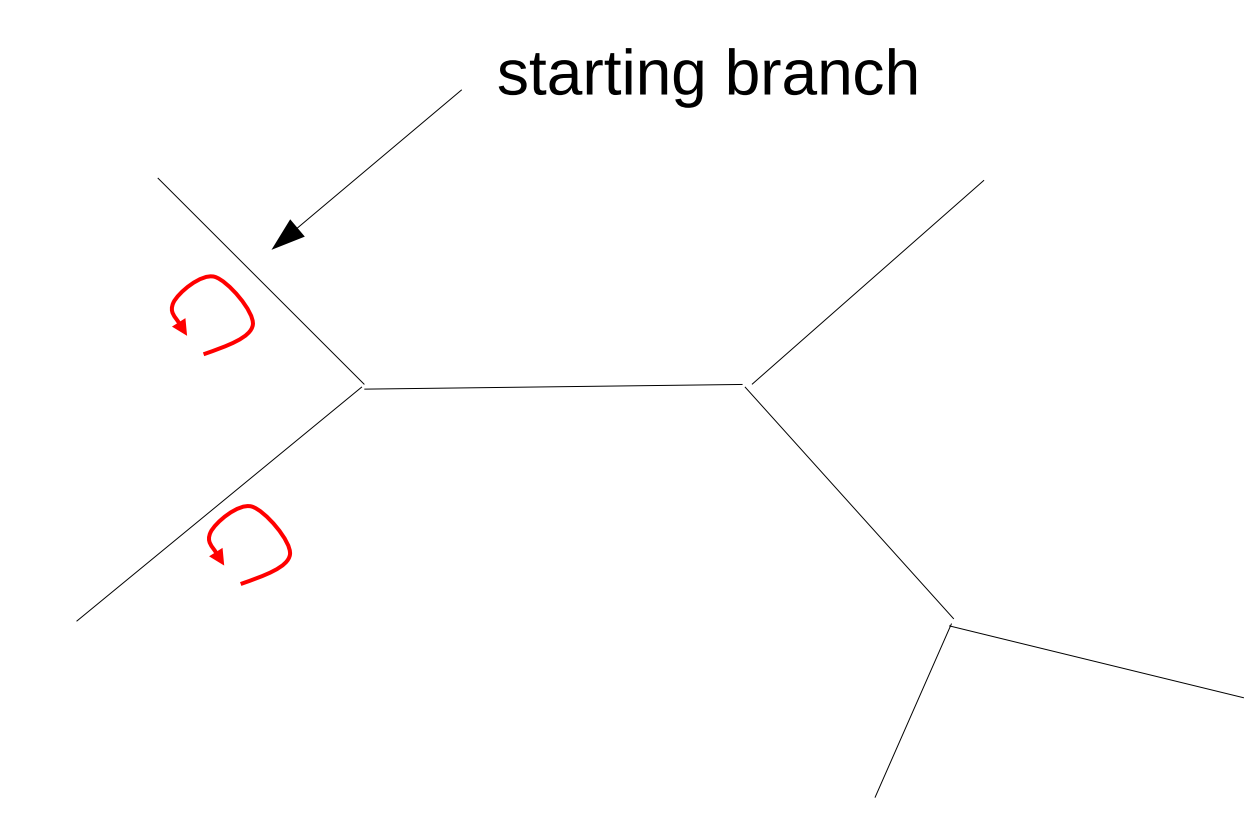

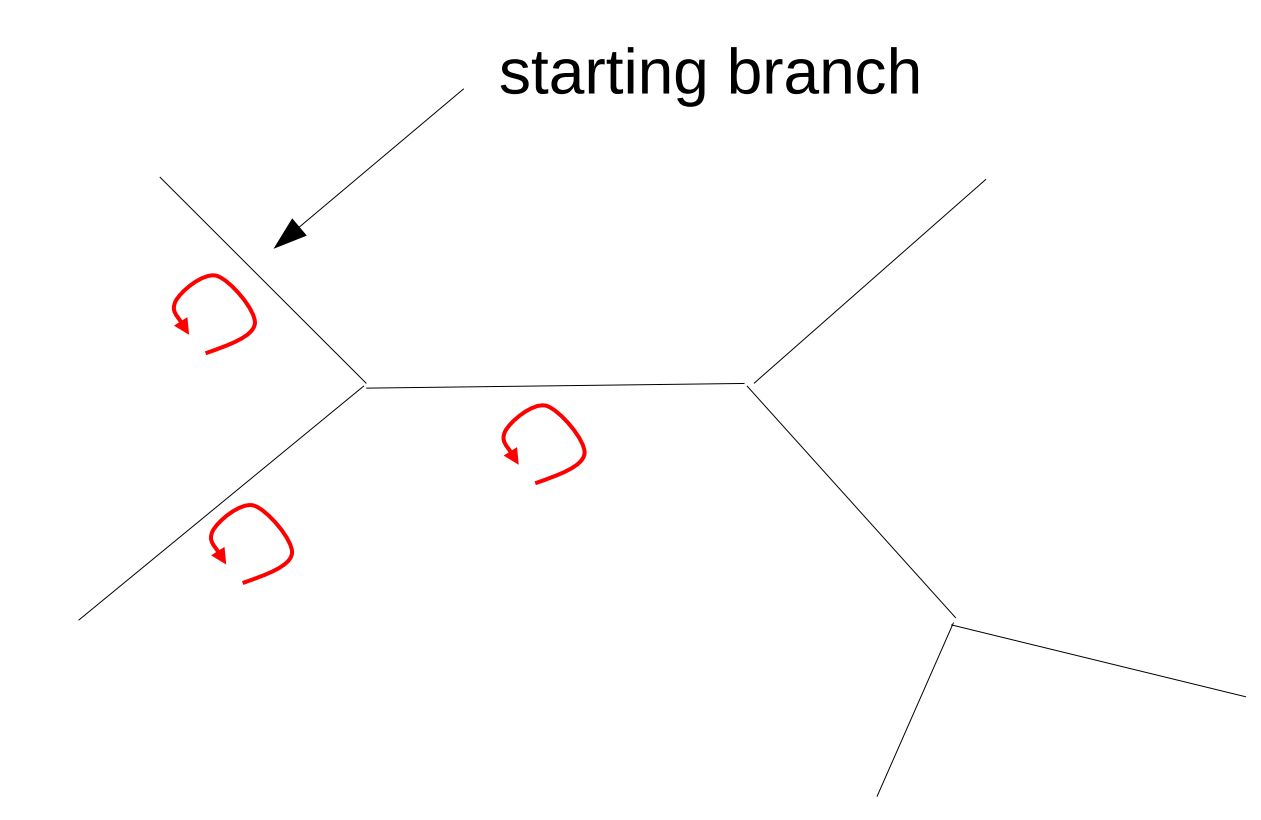

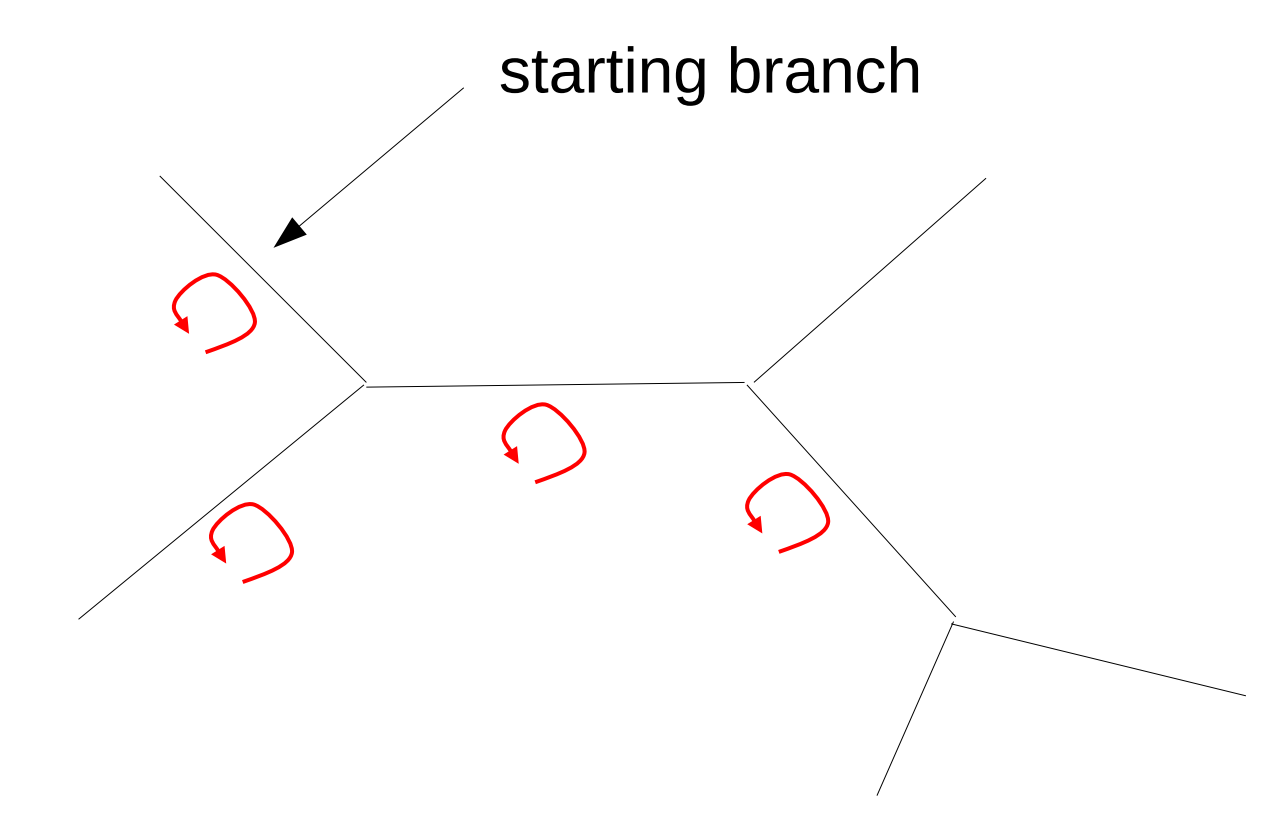

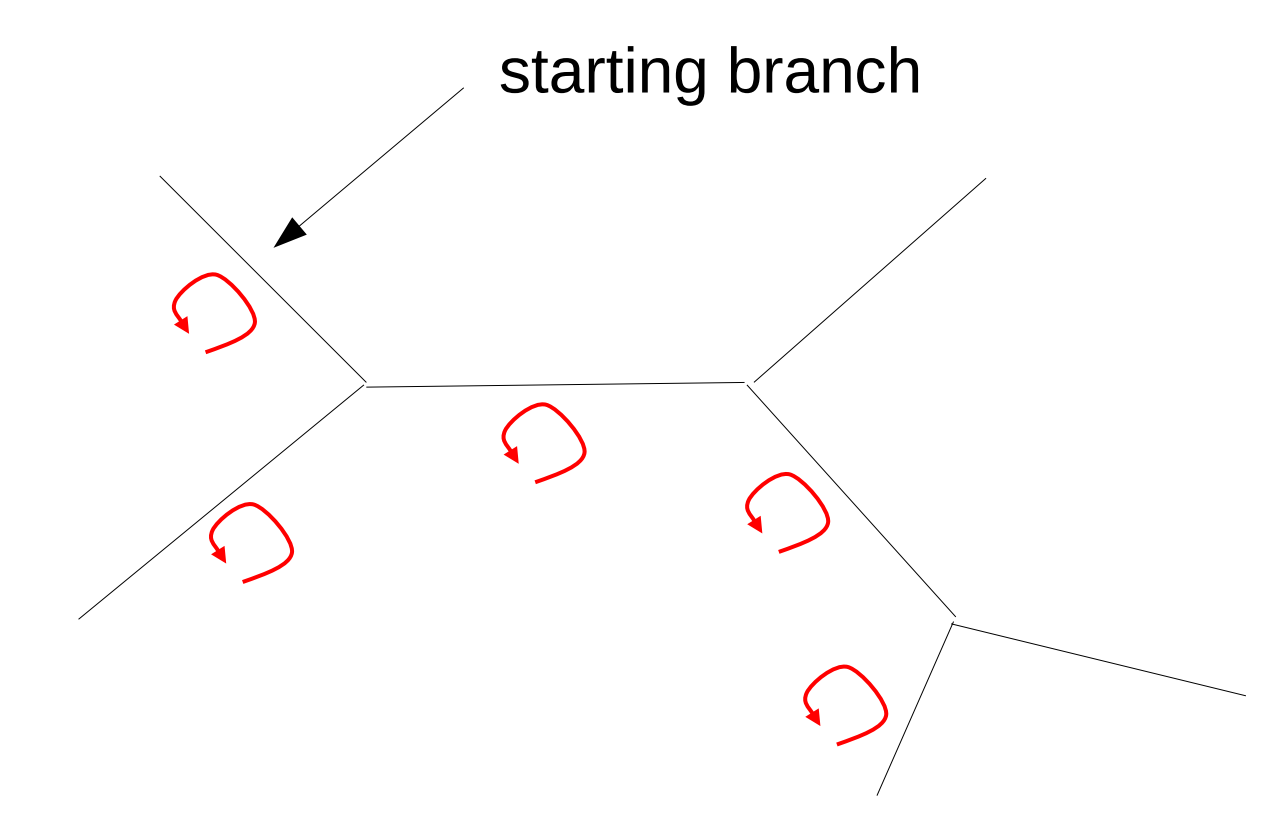

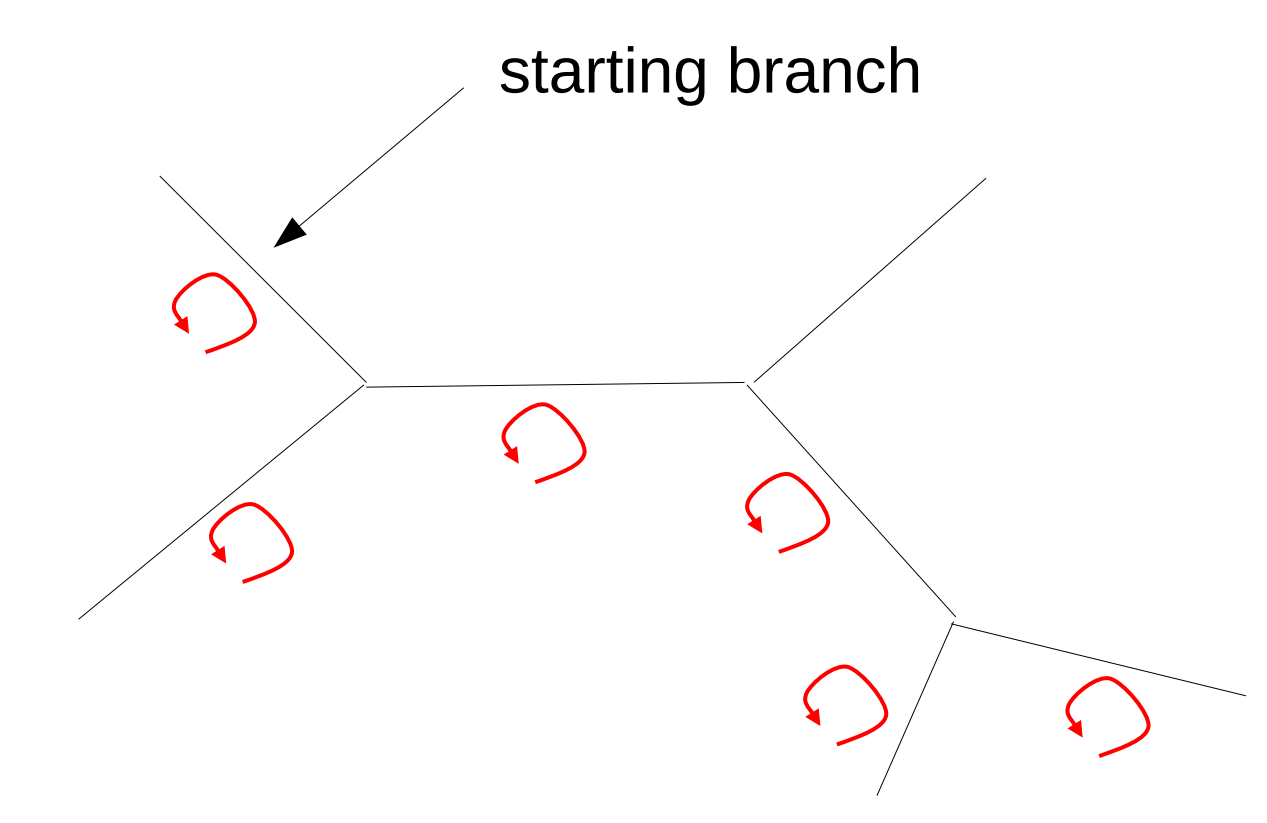

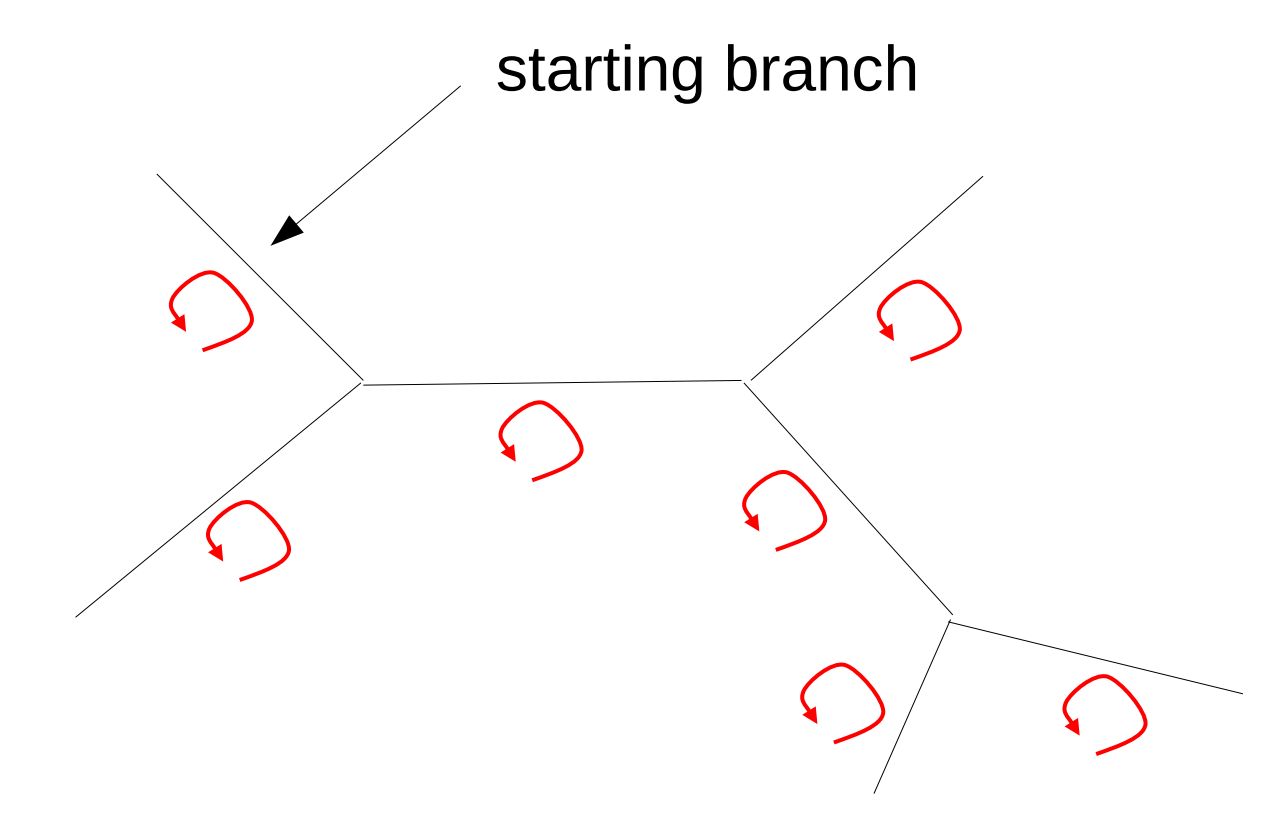

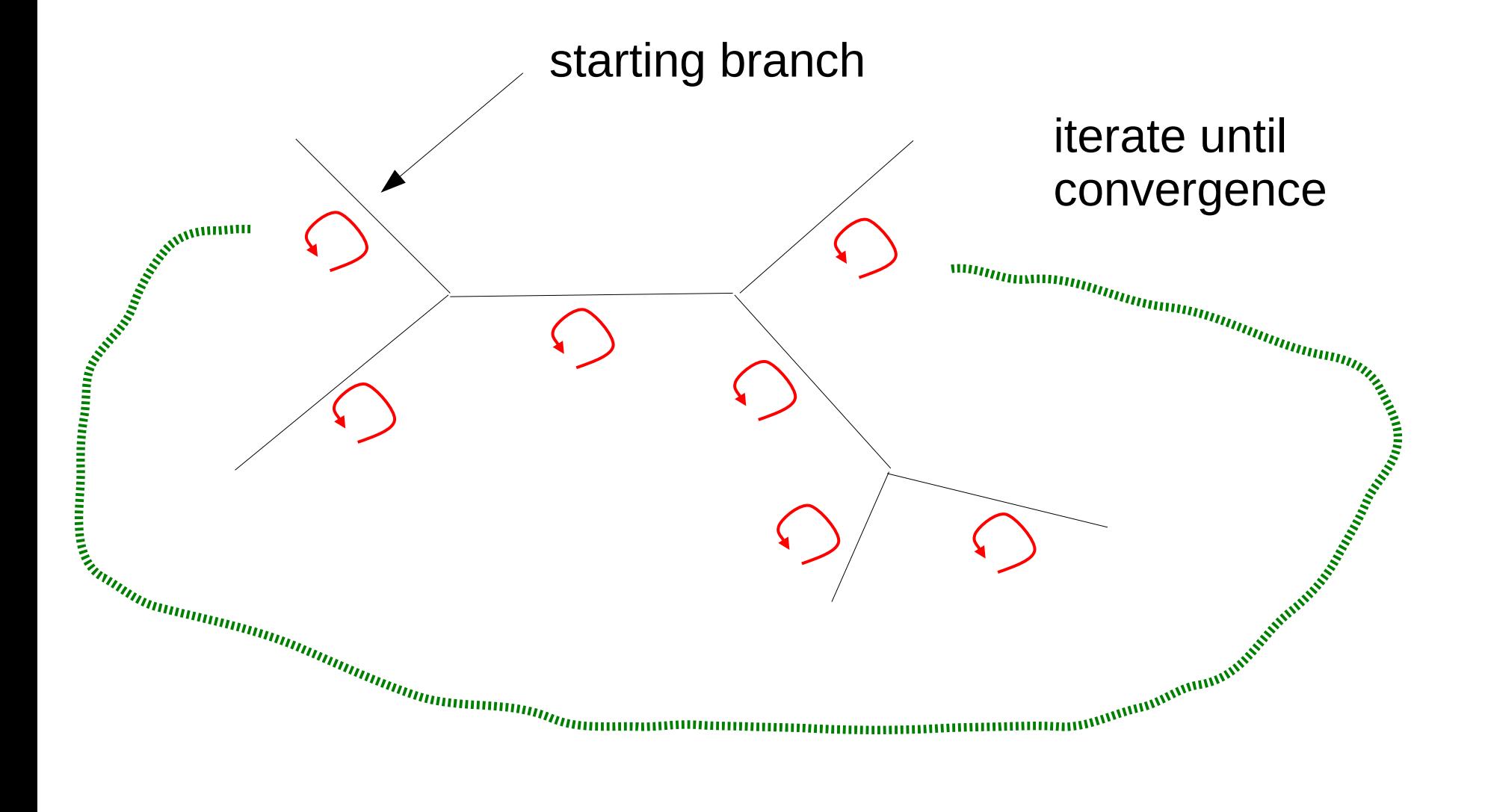

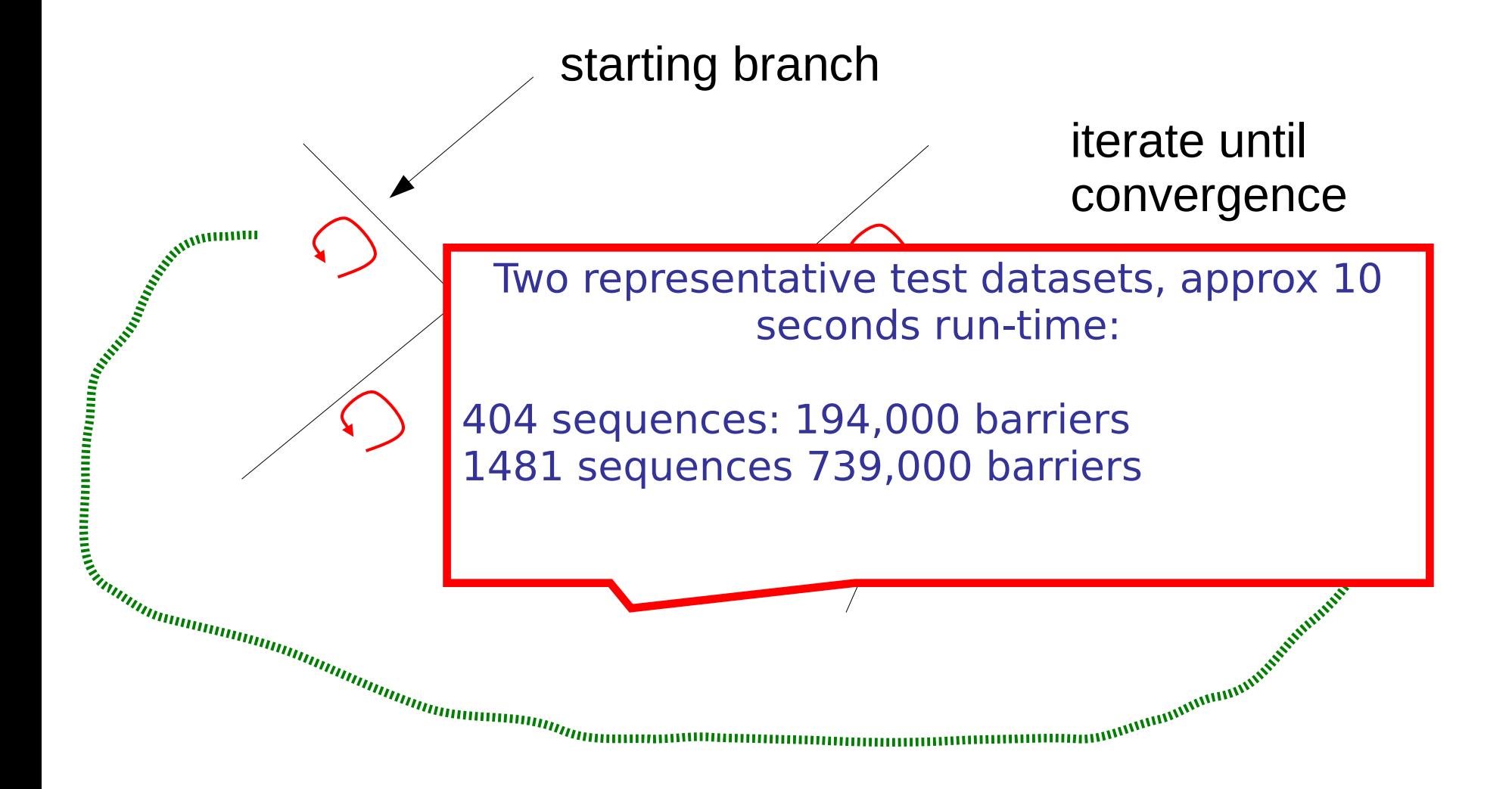

# **Outline**

- Motivation
- Type of parallel regions
- Barriers
- Test Applications
- **Results**
- Conclusions

# Test Platforms

- 2-core Intel Core2 Duo
- 4-core Intel Core 2 Quad
- 4-core Intel Core i5
- 8-core Intel Nehalem
- 16-core AMD Barcelona
- $\cdot$  32-core AMD Sun  $x4600$
- 24-core AMD Sun x4440

The list looks ugly! We need the details here. I should have sub-divided it into Intel and AMD systems!

# Synthetic without workload

This is something you should never do ;-)  $\rightarrow$  represent numerical results graphically!

Table I EXECUTION TIMES (SECONDS) FOR THE SYNTHETIC BENCHMARK WITHOUT WORKLOAD ( $N := 10,000,000, M := 0$ ).

| System           | core2d(2T) | core2q(4T) | core is $(4T)$ | Nehalem (8T) | (16T)<br>Barcelona | x4440 (24T) | x4600 (32T) |
|------------------|------------|------------|----------------|--------------|--------------------|-------------|-------------|
| Lock-Free        | 2.366      | 7.315      | 4.887          | 15.589       | 50.084             | 66.97       | 111.991     |
| Lock-Free-Padded | 2.370      | 6.577      | 4.788          | 13.559       | 47.819             | 63.488      | 104.804     |
| Recursive        | 2.390      | 8.337      | 5.200          | 17.258       | 70.774             | 112.151     | 180.155     |
| Recursive-Padded | 2.396      | 7.554      | 5.460          | 14.883       | 51.462             | 73.222      | 121.957     |
| Atomic-Inc-Add   | 2.432      | 7.439      | 4.640          | 14.682       | 48.799             | 65.590      | 107.950     |
| Mutex-Inc-Add    | 3.121      | 60.92      | 20.236         | 105.135      | 438.651            | 636.085     | 1413.045    |

# Synthetic with workload

This is something you shouldn't do ;-)

Table II EXECUTION TIMES (SECONDS) FOR THE SYNTHETIC BENCHMARK WITH WORKLOAD  $(N := 100,000, M := 10,000)$ .

| System           | core2d(2T) | core2q(4T) | core i5 $(4T)$ | Nehalem (8T) | Barcelona (16T) | x4440 (24T) | x4600 (32T) |
|------------------|------------|------------|----------------|--------------|-----------------|-------------|-------------|
| Lock-Free        | 9.087      | 7.753      | 8.675          | 8.343        | 14.305          | 16.738      | 12.291      |
| Lock-Free-Padded | 9.093      | 7.717      | 8.676          | 8.328        | 14.324          | 15.466      | 12.343      |
| Recursive        | 9.086      | 7.762      | 8.679          | 8.368        | 14.469          | 17.223      | 12.963      |
| Recursive-Padded | 9.105      | 7.700      | 8.681          | 8.350        | 14.344          | 15.978      | 12.470      |
| Atomic-Inc-Add   | 9.058      | 7.747      | 8.672          | 8.365        | 14.268          | 15.996      | 12.269      |
| Mutex-Inc-Add    | 9.025      | 7.997      | 8.794          | 9.053        | 18.097          | 17.204      | 23.507      |

### RAxML 404 sequences

Table III

EXECUTION TIMES (SECONDS) FOR PARALLEL BRANCH LENGTH OPTIMIZATION WITH RAXML ON A DATASET WITH 404 ORGANISMS USING ALTERNATIVE BARRIER IMPLEMENTATIONS ON THE X4600, BARCELONA, NEHALEM, AND X4440 SYSTEMS.

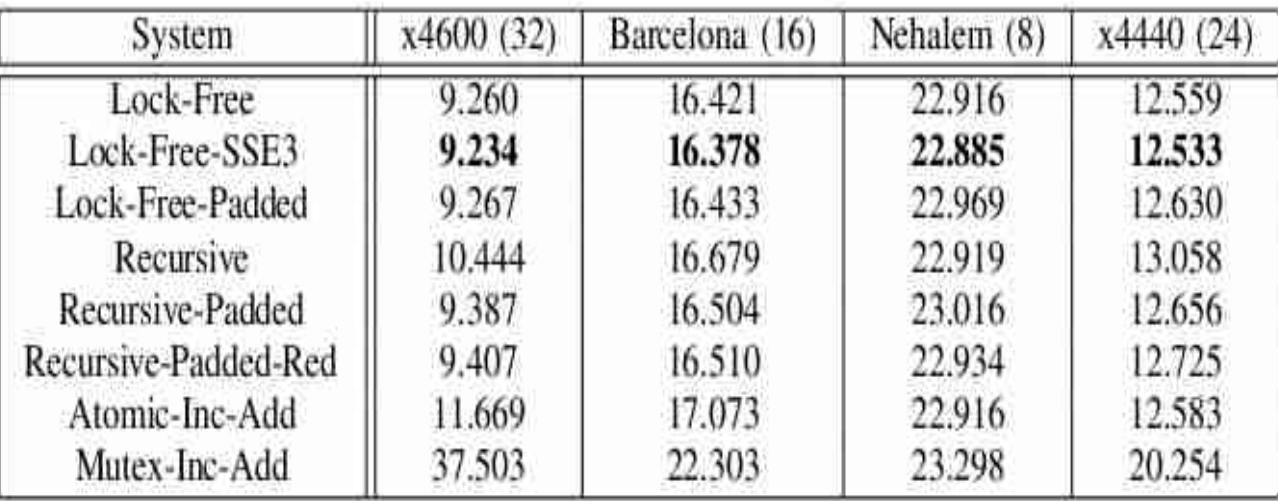

### RAxML 1481 Sequences

Table IV

EXECUTION TIMES (SECONDS) FOR PARALLEL BRANCH LENGTH OPTIMIZATION WITH RAXML ON A DATASET WITH 1,481 ORGANISMS USING ALTERNATIVE BARRIER IMPLEMENTATIONS ON THE X4600, BARCELONA, AND NEHALEM SYSTEMS.

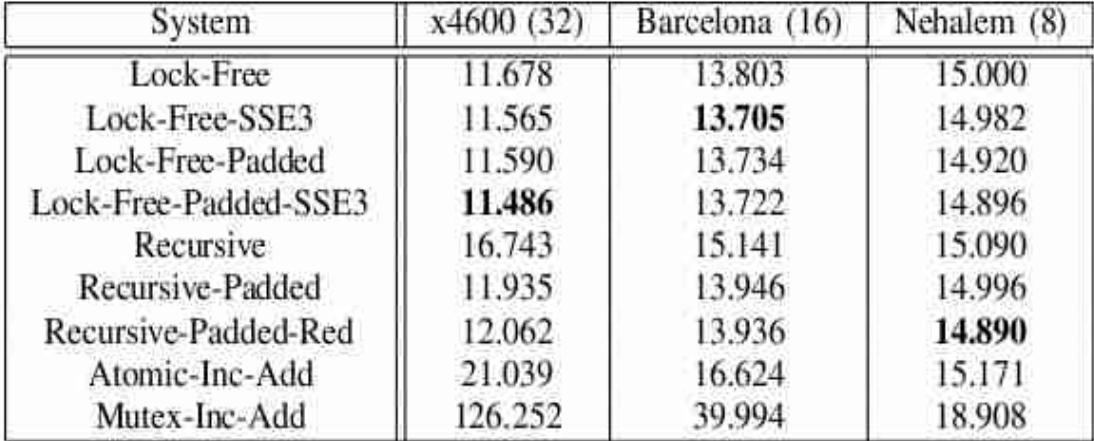

# **Outline**

- Motivation
- Type of parallel regions
- Barriers
- Test Applications
- Results
- **Conclusions**

# **Conclusions**

- Intrinsic atomic increment does not yield optimal performance
- Performance of different barrier flavors depends on cache utilization of application
- Lock-free barriers and SSE3-based flat reductions appear to work best across all platforms

Again: too much text!

### Acknowledgments

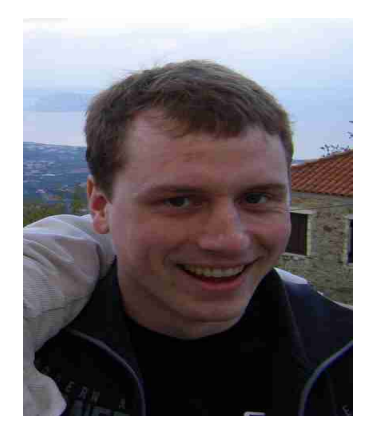

Simon Berger, TUM

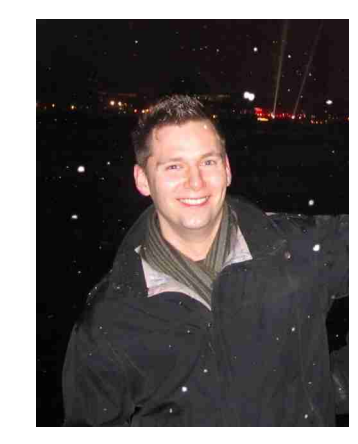

Denis Krompaß, TUM

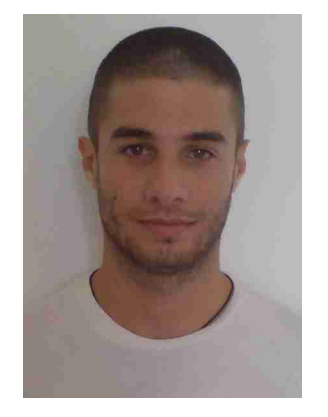

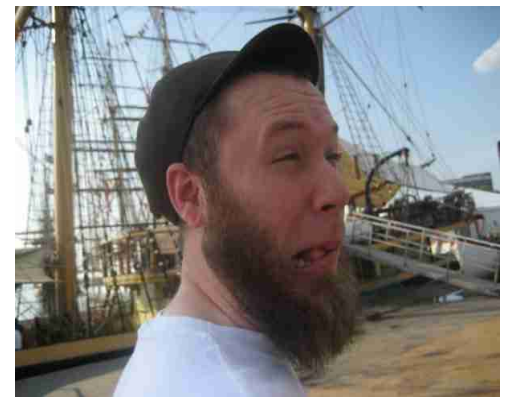

Nikos Alachiotis, TUM Stephen Smith, Brown/TUM

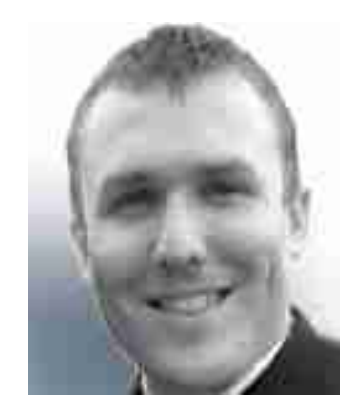

Nick Pattengale, Sandia

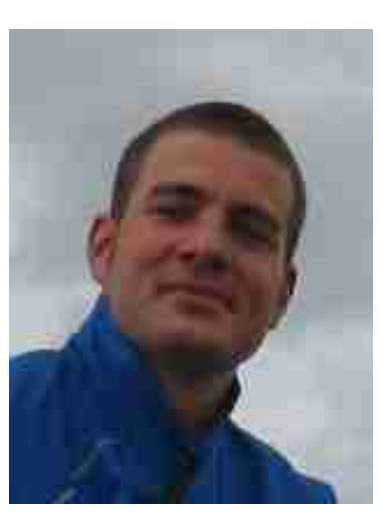

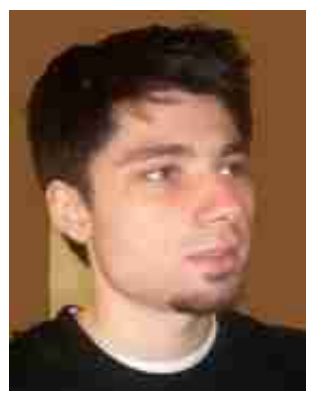

Andre Aberer, TUM

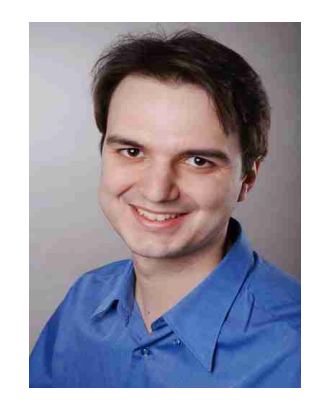

Fernando Izquierdo, TUM

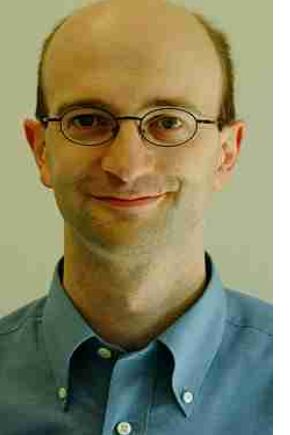

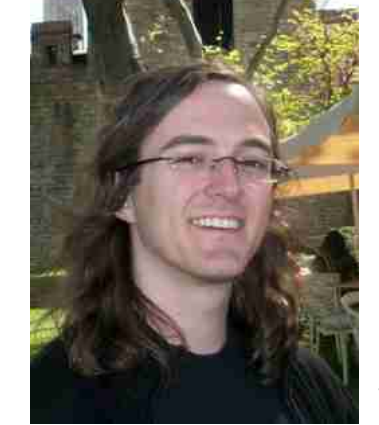

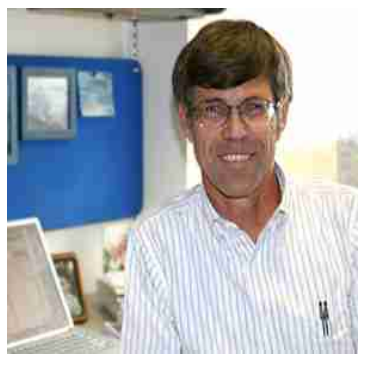

Wayne Pfeiffer, SDSC

Christian v. Mering & Manuel Stark University of Zürich

Michael Ott, TUM

### Thank you for your Attention !

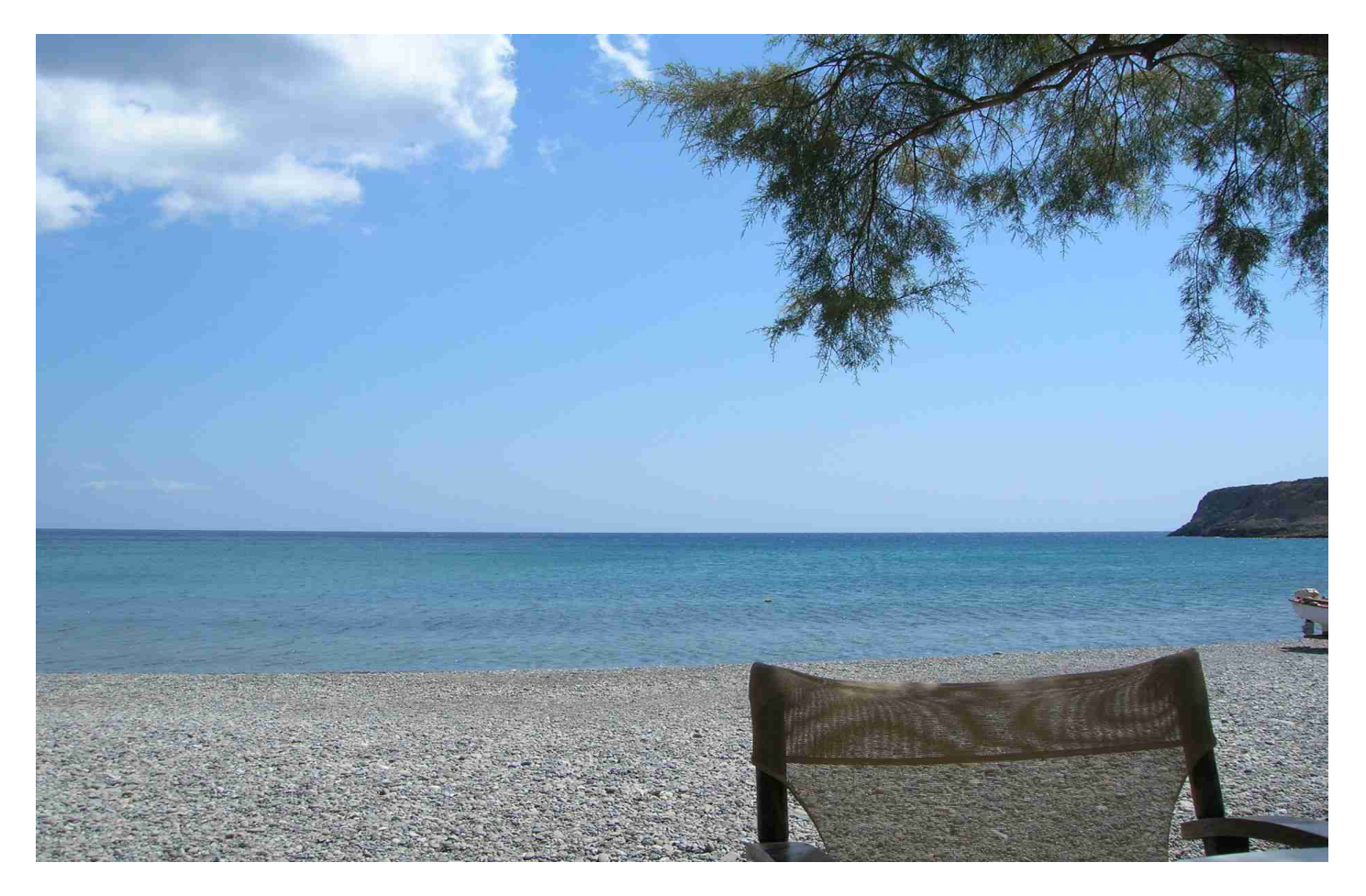

Zakros, Crete, Greece, September 2008

# **Summary**

- This was an "okay" presentation, but
- Too much text
- Sometimes lacking a clearer structure!
- Could have included more pictures
- Result section
	- $\rightarrow$  copied & pasted tables from paper
	- $\rightarrow$  don't do this

# **Today**

- How to give a scientific presentation
- **How to write a technical report/scientific paper**

# General structure

• Meaningful (catchy?) Title, catchy title, for instance:

*"Short tree, long tree, right tree, wrong tree: new acquisition bias corrections for inferring SNP phylogenies"*

- Authors and affiliations
- Abstract
	- Motivation
	- Problem Statement
	- Own Contribution
	- Results
- Introduction and Motivation

# General structure

- Related work (can also be moved further to the end)
- Own contribution, e.g.,
	- Algorithm
	- Parallelization
	- Model
- Results
	- Experimental setup
		- How were test datasets generated?
		- What kind of HW was used?
		- How can the experiments be reproduced?
			- $\rightarrow$  reproducible science
			- $\rightarrow$  make SW and datasets available for download!
			- $\rightarrow$  Archive the data for 10 years!
			- $\rightarrow$  Archive data when the paper is accepted for publication!

# General structure

- Results
	- Experimental Setup
		- Datasets used
		- HW platforms used
		- Compilers used
	- Results
		- Graphs, speedup plots, tables
		- Comparison to competing SW, algorithms etc
- Conclusion and Future Work
- Acknowledgements
	- Funding agencies
	- Colleagues who helped

# Biology Papers

- $\bullet$  The structure is a bit different
- Abstract
- Introduction
- Materials & Methods (e.g., field work, sequencing, bioinformatics analysis, etc.)
- Results
- Discussion  $\leftarrow$  this is longer and more important than in CS, because results are typically more fuzzy
- Acknowledgements

# Writing papers

- Be exact & precise
- Be exact & precise
- Be exact & precise
- Omit unnecessary information
- Don't be wordy, be concise
- Use **short sentences**!
- Avoid colloquial expressions!
- Avoid qualitative words: much, little, good, few
- Quantify things!
- Don't say "in most cases our code performed well"  $\rightarrow$  "in 65% of the cases our code showed an accuracy improvement exceeding 5% over ..."

# Writing papers

- In engineering-style papers
- Always provide a rationale for design choices!

Instead of "We use an array representation with binary search for storing and retrieving elements."  $\rightarrow$  "We use an array representation with binary search for storing and retrieving elements, because binary search trees performed worse for the problem at hand."

- In English: Sentences are generally much shorter
- Don't show that you are educated (as sometimes done in German) by writing long sentences using elaborate vocabulary
- **Keep Things Simple!**

# Writing papers

- If your English is generally mediocre don't build in "100 Dollar words" you looked up in the dictionary  $\rightarrow$  this just sounds ridiculous
- Occasional language jokes are allowed, e.g., using phrases such as "Based on the prolegomena"
- Use a spell checker
- Use a spell checker
- Use a spell checker
## Writing papers

- In Latex add a  $\sim$  after . in the middle of a phrase
- Properly introduce acronyms
- Say what acronyms mean the first time you use them
- Use/introduce acronyms consistently to make the text shorter
- E.g., multiple sequence alignment  $\rightarrow$  MSA
- If you use a long term frequently "phylogenetic placement of query sequences" find a shorter one "henceforth, denoted as 'query placement' "

## Writing papers

- Don't use qualitative terms like "very, highly, significantly (in the non-statistical sense), much, good, bad" quantify everything as much as you can
- I personally don't like the passive form, that is, write "We implemented a cool software" instead of "a cool software has been implemented"
- "cool" shouldn't be used of course
- This also makes it much clearer what your own contribution was and what has be done by others/what is prior knowledge & work

## Writing papers

- Before handing in your reports/papers use an academic "writing checker" that catches the most common mistakes!
- Academic-Writing-Check: <https://github.com/devd/Academic-Writing-Check>
- Make sure you know what you are doing with Latex!
- **Please read these pages!**
	- <http://www.ece.ucdavis.edu/~jowens/commonerrors.html>
	- <http://www.cs.columbia.edu/~hgs/etc/writing-bugs.html>
	- [http://www.you-can-teach-writing.com/grammar\\_websites.html](http://www.you-can-teach-writing.com/grammar_websites.html)
- Attend a scientific writing course  $\rightarrow$  it's worth it!

## Google Scholar

- Attention when importing .bib entries from Google **Scholar**
- Don't just copy & paste
- You need to check the entries
	- All data available?
	- Correct Journal/Conference Abbreviations
	- Entries missing?
- I will check the reports for correct bibliography data!